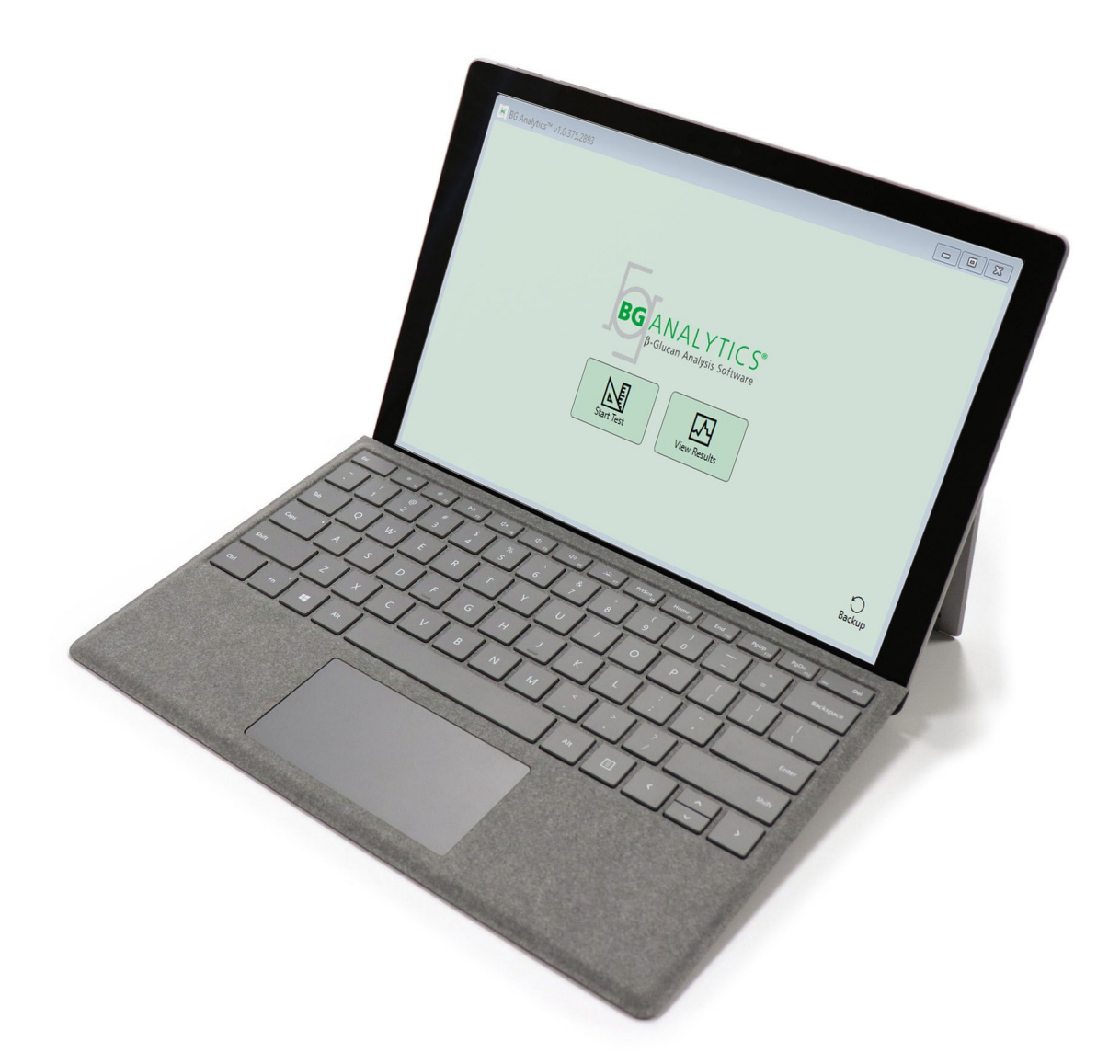

# **BG Analytics**®

## Verifikačný protokol systému

G 1866 Rev4 2023-06-13

REF BGA007 CE  $IVD$ 

*Tento výrobok je určený na použitie v in vitro diagnostike a len na profesionálne použitie* Pre pokyny vo vašom jazyku navštívte stránku www.acciusa.com

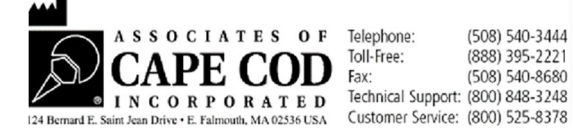

Tento dokument bol vypracovaný na používanie pre zákazníkov a oprávnený personál spoločnosti Associates of Cape Cod, Inc. Na informácie uvedené v tomto návode sa vzťahuje autorské právo. Návod sa nesmie v akejkoľvek podobe kopírovať, rozmnožovať ani prekladať bez výslovného písomného súhlasu spoločnosti Associates of Cape Cod, Inc.

Na výrobok sa nevzťahujú žiadne výslovné ani vyplývajúce obchodné vyhlásenia.

G\_1866 Rev4

Microsoft®, Microsoft® .NET, Windows® 10 sú registrované obchodné známky spoločnosti Microsoft Corporation v USA alebo iných krajinách. Windows® a loho Windows sú ochrannými známkami skupiny Microsoft. BG Analytics® a Fungitell STAT® sú registrovanými ochrannými známkami spoločnosti Associates of Cape Cod, Inc.

Inkubačnú čítačku skúmaviek s 8 jamkami Lab Kinetics vyrába spoločnosť Lab Kinetics LLC.

## Obsah

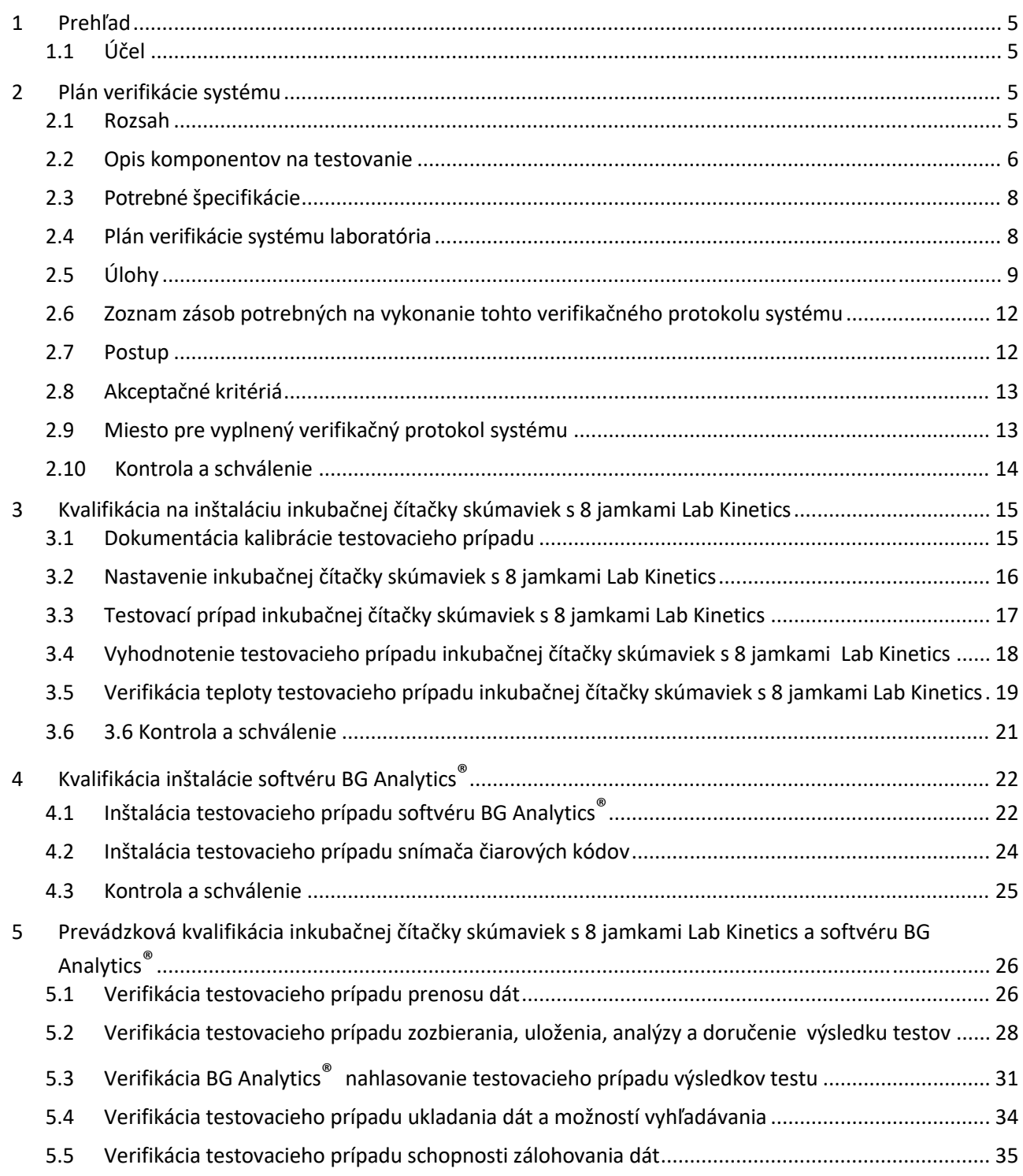

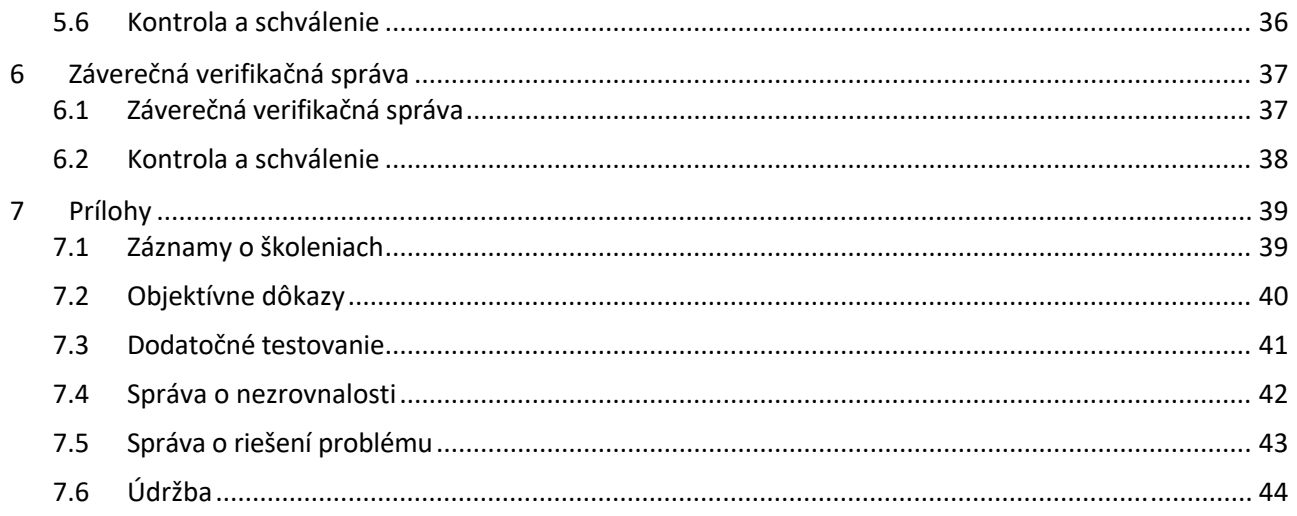

## 1 Prehľad

## 1.1 Účel

Tento verifikačný protokolu systému je vytvorený tak, aby potvrdil, či systém (systém pozostáva z inkubačnej čítačky skúmaviek s 8 jamkami Lab Kinetics a softvéru BG Analytics® nainštalovaného na hostiteľskom počítači) vykonáva svoje požadované funkcie presne a spoľahlivo. Konkrétne jednotlivé testovacie prípady (uvádzané aj ako číslo TC) uvedené v tomto verifikačnom protokole systému sú navrhnuté tak, aby preukázali, zdokumentovali, vyhodnotili a potvrdili, či systém pracuje podľa svojho účelu.

V tomto protokole sú použité nasledujúce skratky produktov:

- **Prístroj PKF08** (alebo **PKF08**) pre inkubačnú čítačku skúmaviek s 8 jamkami spoločnosti Lab Kinetics
- **BGA** alebo **BG** Analytics<sup>®</sup> pre softvér BG Analytics<sup>®</sup>
- **Fungitell STAT®** pre Fungitell STAT® test na zistenie prítomnosti (1,3)‐B‐D‐glukánu

Preložené verzie tohto verifikačného protokolu systému sú k dispozícii na stiahnutie na stránke: www.acciusa.com.

## 2 Plán verifikácie systému

### 2.1 Rozsah

Rozsah verifikačného protokolu systému pre PKF08 a BGA definuje proces, ktorým sa budú prístroj PKF08 a softvér BG Analytics® verifikovať pre ich zamýšľaný účel. V požadovaných špecifikáciách je uvedený účel a funkcie, ktoré sa vyžadujú od prístroja a softvéru podľa definície v potrebách používateľa. Tento verifikačný protokol systému špecifikuje, že každá potrebná špecifikácia sa otestuje na vopred stanovenom testovacom prípade, ktorý je uvedený v časti Kvalifikácia na inštaláciu a Kvalifikácia na prevádzku. Každý vykonaný testovací prípad zahŕňa formálny záznam o očakávaných a spozorovaných výsledkoch. Záverečná verifikačná správa poskytuje prehľad o stave vykonaných testovacích prípadov a formálne dokumentuje, či systém spĺňa potrebné špecifikácie.

Tento verifikačný protokol systému je rozdelený na nasledujúce časti:

- Časť 3 Kvalifikácia na inštaláciu inkubačnej čítačky skúmaviek s 8 jamkami Lab Kinetics potvrdzuje, že prístroj PKF08 je nainštalovaný podľa špecifikácií výrobcu a že funkčné skúšky boli vykonané a zdokumentované s očakávanými výsledkami.
- **Časť 4 Kvalifikácia na inštaláciu softvéru BG Analytics®** inkubačnej čítačky skúmaviek s 8 jamkami Lab Kinetics potvrdzuje, že softvér je nainštalovaný podľa špecifikácií výrobcu a že funkčné skúšky boli vykonané a zdokumentované s očakávanými výsledkami.
- Časť 5 Prevádzková kvalifikácia inkubačnej čítačky skúmaviek s 8 jamkami Lab Kinetics a softvéru BG **Analytics®** potvrdzuje, že systém pracuje v stanovených medziach a toleranciách.
- **Časť 6 Záverečná verifikačná správa** poskytuje prehľad o príslušných skúšobných prípadoch a ich výsledkoch a o záverečnom rozhodnutí o stave systému.
- **Časť 7 Prílohy** sa používa na uloženie dokumentácie o zázname školení skúšača, objektívnych dôkazoch, ďalšom testovaní, správy o nezhodách, správy o vyriešení problémov a dokumentácie o údržbe.

Spoločnosť Associates of Cape Cod, Inc. (ACC) sa snaží poskytovať usmernenie, expertízu a pomoc na mieste s verifikáciou inkubačnej čítačky skúmaviek s 8 jamkami Lab Kinetics a softvéru BG Analytics®. Oprávnená osoba (zastupujúca laboratórium) má identifikovať, či rozsah tohto verifikačného protokolu systému spĺňa miestne požiadavky, potreby a očakávania a môže ďalej upravovať plán verifikácie systému. Bod 2.4 Laboratórny plán verifikácie systému (Tabuľka 4) sa musí použiť na formálne zdokumentovanie konkrétneho plánu pre laboratórium, v ktorom je systém trvalo umiestnený.

V prípade nezhody v postupe, očakávaných výsledkoch alebo spozorovaných výsledkoch v rámci určitého testovacieho prípadu sa musí na zdokumentovanie problému požiť správa o nezhodách. Správa o nezhodách má obsahovať nasledovné: odkaz na testovací prípad, číslo správy, opis nezhody, vyšetrovanie nezhody, opis riešenia a kategória riešenia.

Neúspešný testovací prípad sa môže znova vykonať po riadnom zdokumentovaní zlyhania v správe o nezhodách. Na zdokumentovanie postupu pre opätovné vykonanie testovacieho prípadu sa má použiť vopred schválená správa o riešení problému. Správa o riešení problému má obsahovať nasledovné: odkaz na testovací prípad, opis neúspechu, nápravné opatrenia, očakávané výsledky a spozorované výsledky.

Šablóny pre správu o nezhodách, správu o riešení problému, dodatočné testovanie a údržbu sú dostupné v elektronickej forme na požiadanie.

#### 2.2 Opis komponentov na testovanie

V rozsahu verifikačného protokolu systému sa otestujú tri komponenty.

#### 2.2.1 Inkubačná čítačka skúmaviek s 8 jamkami Lab Kinetics

Prístroj PKF08 je inkubačná absorbčná čítačka skúmaviek vybavená ôsmymi (8) jamkami. Každá jamka sa číta a časuje samostatne a zber dát sa začína okamžite po vložení reakčnej skúmavky. Prístroj PKF08 je naprojektovaný tak, aby ekvilibroval a udržiaval teplotu 37 °C ± 1 °C počas 10‐minútového inkubačného kroku a počas doby testu 40 minút. Digitálne hodnoty sa získavajú v dvoch vlnových dĺžkach: 405 nm (primárna) a 495 nm (sekundárna), ktoré sú prenášané z prístroja PKF08 do počítača, ktorý hostuje softvér BG Analytics® Prístroj PKF08 je navrhnutý tak, aby prijímal skúmavky s priemerom 12 mm. Počas inkubácie sa na prípravu a predúpravu vzoriek môžu použiť depyrogenované borokremičité sklo s rozmermi 12x75 mm. Je však nevyhnutné, aby sa test vykonával v 12x65 mm skúmavkách s plochým dnom, ktoré sú dodávané ako reagent Fungitell STAT®.

Environmentálne požiadavky na prevádzku PKF08 sú uvedené v tabuľke 1. Ďalšie informácie pozrite v návode na použitie od inkubačnej čítačky skúmaviek s 8 jamkami Lab Kinetics (návod na použitie inkubačnej kinetickej čítačky skúmaviek), ktorý je poskytovaný v papierovej verzii spolu s prístrojom PKF08 (alebo je dostupný na stiahnutie na adrese www.acciusa.com).

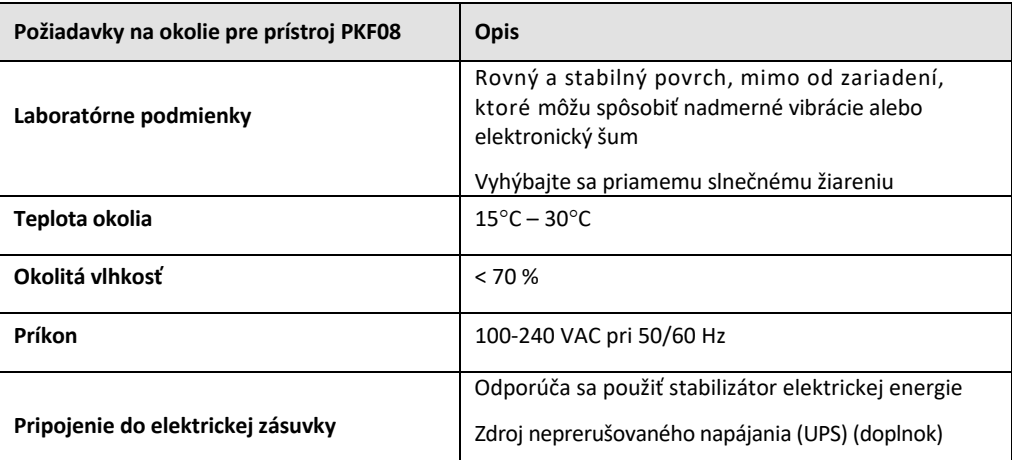

#### *Tabuľka 1. Požiadavky na okolie pre prístroj PKF08*

#### 2.2.2 Softvér BG Analytics®

Digitálne hodnoty prenášané prístrojom PKF08 dostáva softvér BG Analytics® a sú konvertované na hodnoty optickej hustoty (OD). Zníženie dát zahŕňa výpočet pomeru (sklonu) súpravy kinetických dát delta OD (405 – 495 nm) aplikovaním lineárnej regresie na rozsah medzi 1900 a 2400 sekúnd.

Softvér BG Analytics® zapisuje získané dáta do nezdieľanej lokálnej databázy SQLite, ktorá sa označuje ako databáza BG Analytics. Databáza poskytuje možnosti vyhľadávania na základe niekoľkých kritérií. Ďalšie informácie pozrite v návode na použitie od BG Analytics® G\_1867.

Softvér BG Analytics® treba nainštalovať na kompatibilný hostiteľský počítač, ktorý spĺňa minimálne požiadavky uvedené v tabuľke 2:

#### *Tabuľka 2: Minimálne systémové požiadavky pre hostiteľský počítač softvéru BG Analytics®*

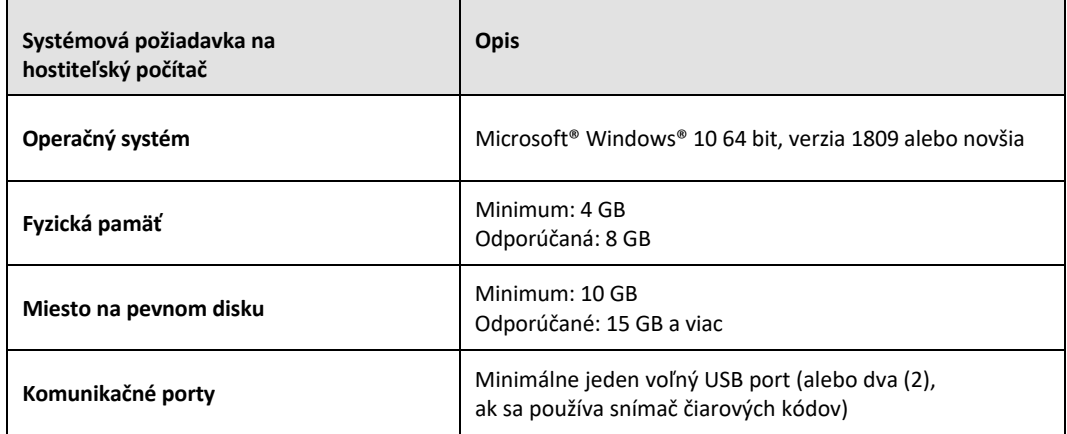

#### **Ďalšie požiadavky:**

- Používateľské konto Microsoft**®** Windows
	- o Softvér BG Analytics® ja nainštalovaný na hostiteľskom počítači s databázou SQLite nainštalovanou lokálne na konto požívateľa:
		- Môže sa použiť zdieľané laboratórne používateľské konto Microsoft® Windows.
		- Ak sa má používať niekoľko používateľských kont Microsoft**®** Windows, BGA ich musí nainštalovať každé jednotlivo.
- Pripojenie k snímaču čiarových kódov (doplnkové)
	- o BGA je naprojektovaný tak, aby bol kompatibilný s každým snímačom čiarových kódov, ktorý je nakonfigurovaný v režime snímača predajného bodu HID USB. Napríklad sú to snímače čiarových kódov Honeywell so zdravotníckym previazaním (napr. Honeywell PN 1950HHD, Honeywell 1950HSR). Ďalšie informácie si pozrite v návode na použite od snímača čiarových kódov.
- Pripojenie k tlačiarni
- Informácie o antivírovej ochrane
	- o Jednoznačne odporúčame, aby na hostiteľskom počítači softvéru BG Analytics® bol nainštalovaný a bežal antivírusový softvér s najnovšou aktualizáciou. Spoločnosť ACC odporúča dodržiavať laboratórne bezpečnostné politiky.

## 2.2.3 Test Fungitell STAT®

Pomocou softvéru BG Analytics® sa gradient vzorky porovnáva s gradientom normy, ktorá poskytuje indexnú hodnotu. Indexná hodnota vzorky je kategoricky interpretované ako záporný, neurčitý alebo kladný výsledok v závislosti od rozsahov kategórií indexnej hodnoty, uvedených v tabuľke 3. Ďalšie informácie pozrite s pokynoch na použitie pre Fungitell STAT® (PN002603).

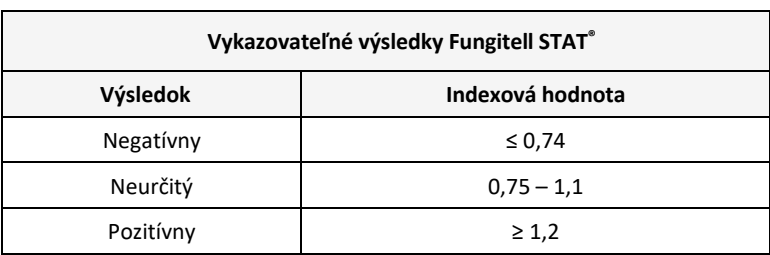

*Tabuľka 3. Indexné hodnoty podľa opisu v pokynoch na použitie pre Fungitell STAT®*

Poznámka: Test Fungitell STAT® je pre laboratórne diagnostické použitie v sére pacientov. Preto odporúčame test vykonávať v biologickej bezpečnostnej skrinke, aby sa zvýšila bezpečnosť operátora počas práce s klinickými

vzorkami. Tento verifikačný protokol systému neobsahuje použitie klinických vzoriek, odporúča sa však, aby sa *protokol vykonával v takých podmienkach okolia, ktoré sa zhodujú zo zamýšľaným použitím, teda vnútri biologickej bezpečnostnej skrinky.*

#### 2.3 Potrebné špecifikácie

Požadované špecifikácie pre inkubačnú čítačku skúmaviek s 8 jamkami Lab Kinetics a softvér BG Analytics® sú uvedené nižšie:

- Prístroj PKF08 sa musí pred inštaláciou v laboratóriu nakonfigurovať v ACC.
- Prístroj PKF08 sa musí nainštalovať podľa požiadaviek výrobcu a špecifikácií pre okolie. Prístroj PKF08 musí vykazovať stanovený výkon na základe nasledujúcich údajov o výkone a ich špecifikáciách:
	- Teplota vykazovaná ako priemer teplôt nameraných počas 5 minút prostredníctvom zabudovaného sledovateľného teplného senzora NIST
	- o Signál priemerná intenzita vĺn (digitálne hodnoty, DH) nameraná počas 5 minút
	- o Pomeral signálu a šumu štandardná odchýlka digitálnych hodnôt počas 5 minút
- Prístroj PKF08 musí byť schopný prenášať údaje časom do softvéru BG Analytics® v určených vlnových dĺžkach, 405 nm a 495 nm, vrátane inkubačnej teploty.
- BG Analytics<sup>®</sup> musí byť nainštalovaný v laboratóriu podľa požiadaviek.
- BG Analytics<sup>®</sup> musí pri použití čítačky čiarových kódov prijímať reagent Fungitell STAT®, štandardný roztok Fungitell STAT®, LRW, APS a identifikátory vzoriek pacienta.
- Prístroj PKF08 a BG Analytics® musia zbierať, analyzovať a ukladať údaje testu vo vloženej databáze po skončení testu, keď sa používa s testom Fungitell STAT® ako pomôcka pri klinickej diagnostike invazívnej hubovej infekcie.
- BG Analytics® musí po skončení testu zobraziť na obrazovke výsledok testu pacienta.
- BG Analytics® musí zobraziť buď kategoricky záporný výsledok alebo neplatný výsledok, keď sa LRW používa ako záporná kontrola.
- BG Analytics® musí zobrazovať kinetickú stopu vzorky, keď sú identifikované určité neplatné podmienky kvality.
- BG Analytics<sup>®</sup> musí poskytovať zostavu, ktorá sa dá vytlačiť a exportovať, s jedným ID vzorky na stranu.
- BG Analytics<sup>®</sup> musí poskytovať možnosti na vyhľadávanie v rámci databázy podľa čísla šarže štandardného roztoku, čísla šarže reagentu, ID vzorky a ID používateľa.
- BG Analytics® musí poskytovať možnosť zálohovania databázy SQLite.

#### 2.4 Plán verifikácie systému laboratória

Verifikačný protokol systému sa dá vykonávať úplne v písomnej forme, poprípade; oprávnená osoba (ako je uvedené v bode 2.5.3 Záznam personálu) môže identifikovať a zaznamenať časti tohto protokolu ako nehodiace sa (N/A) alebo zadefinovať dodatočné testovanie, aby spĺňalo lokálne požiadavky, potreby a očakávania. Na zaznamenanie toho, ktorá časť (ak taká existuje) je N/A, parafovaná a s dátumom, treba použiť tabuľku 4.

## *Tabuľka 4. Plán verifikácie systému laboratória*

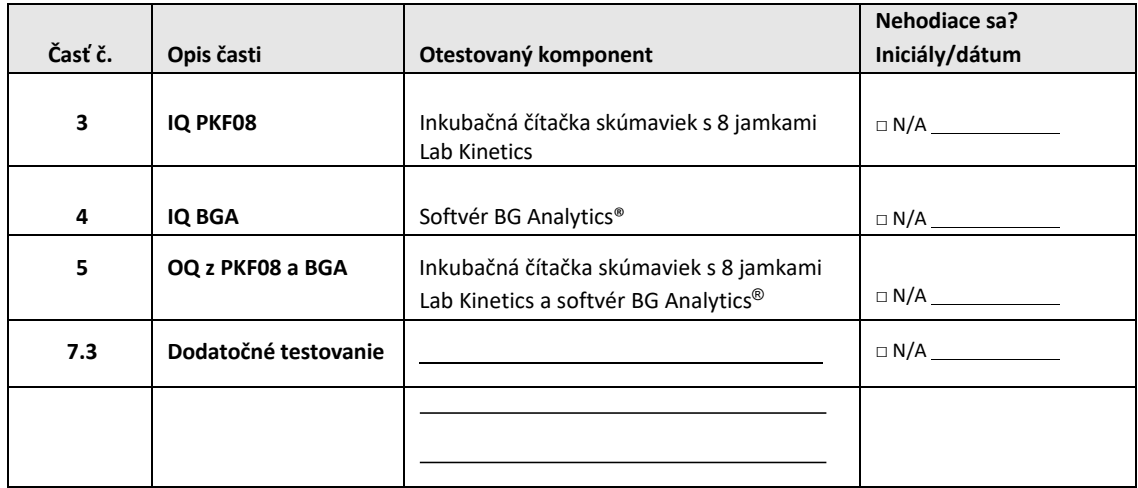

Časti zaznamenané ako N/A sa nevykonajú a nevezmú sa do úvahy pri zvažovaní toho, či verifikačný protokol systému PREŠIEL v **časti 6 Záverečná verifikačná správa**.

## 2.5 Úlohy

Úlohy sú kategorizované ako:

## 2.5.1 Dodávateľ

Tento verifikačný protokolsystému je navrhnutý tak, aby ho vykonávala zaškolená osoba zastupujúca dodávateľa. Kontaktné informácie na dodávateľa dodávajúceho prístroj PKF08, softvér BG Analytics® a Fungitell STAT® treba vyplniť v tabuľke 5.

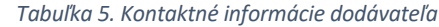

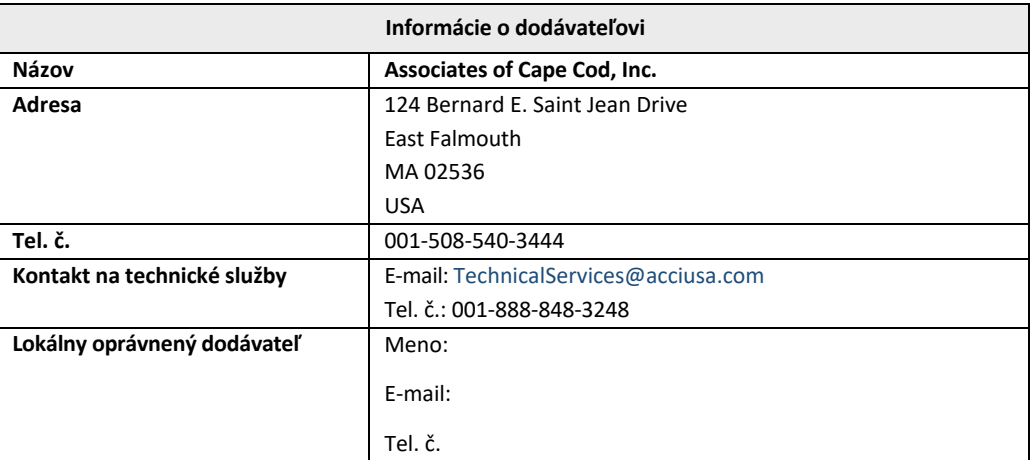

## 2.5.2 Laboratórium

Predpokladá sa, že tento verifikačný protokol systému skontrolujte a prijme laboratórium, v ktorom je systém trvalo umiestnený. Informácie o laboratóriu treba vyplniť v tabuľke 6.

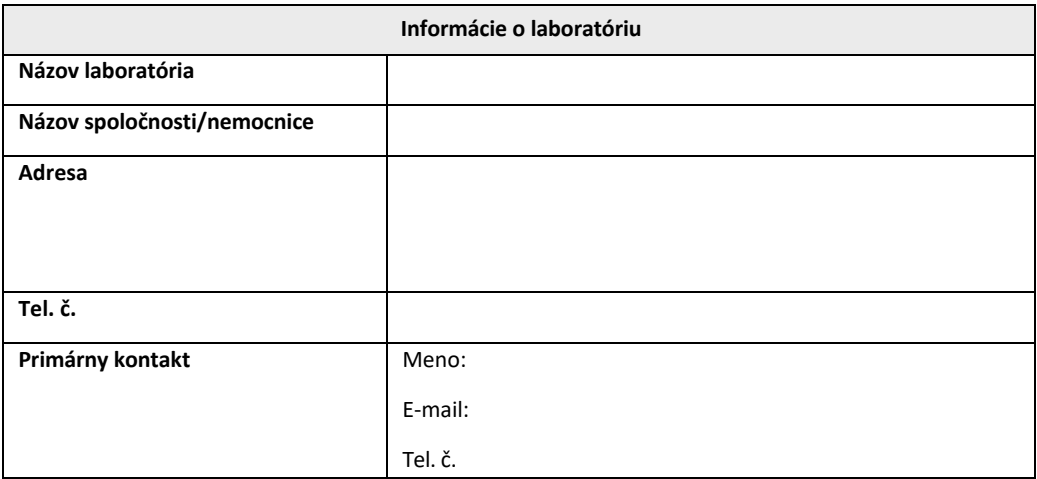

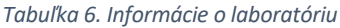

## 2.5.3 Denník personálu

Zaznamenajte meno a titul oprávnenej osoby (zastupujúcej vyššie uvedené laboratórium) zodpovednej za dozor umiestnenia prístroja PKF08 a softvéru BG Analytics® (vrátane výkonu tohto protokolu):

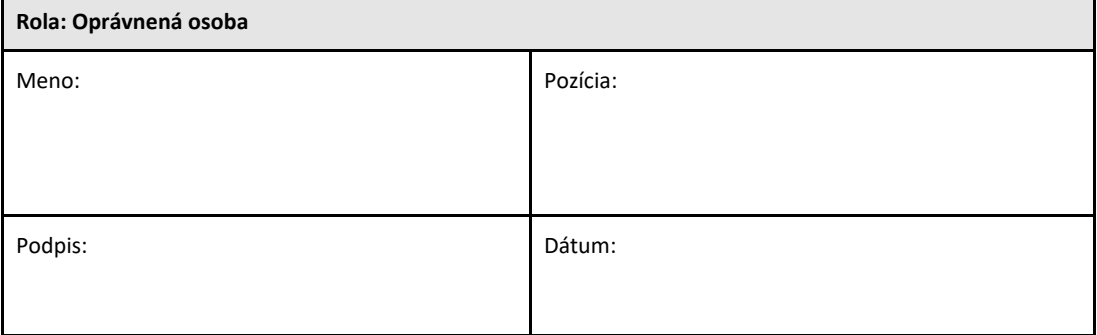

Zapíšte mená a pozície celého personálu zapojeného do realizácie tohto protokolu:

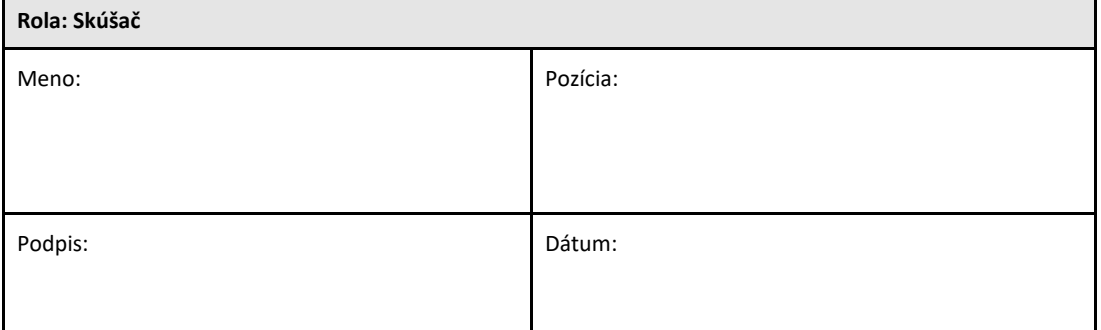

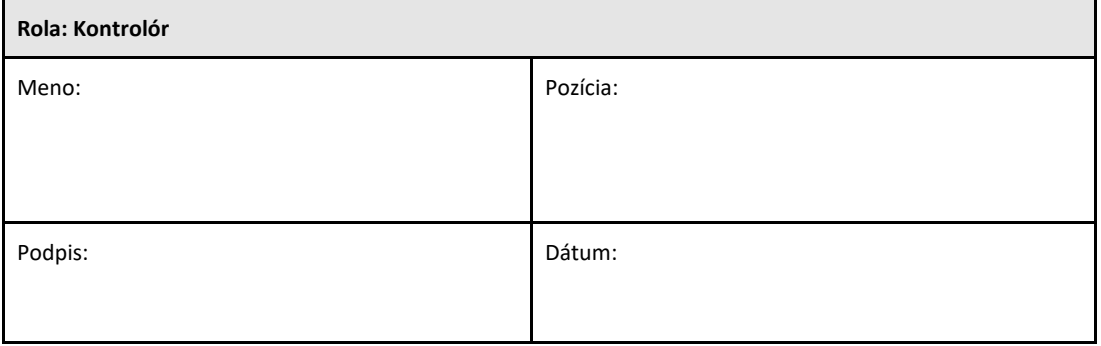

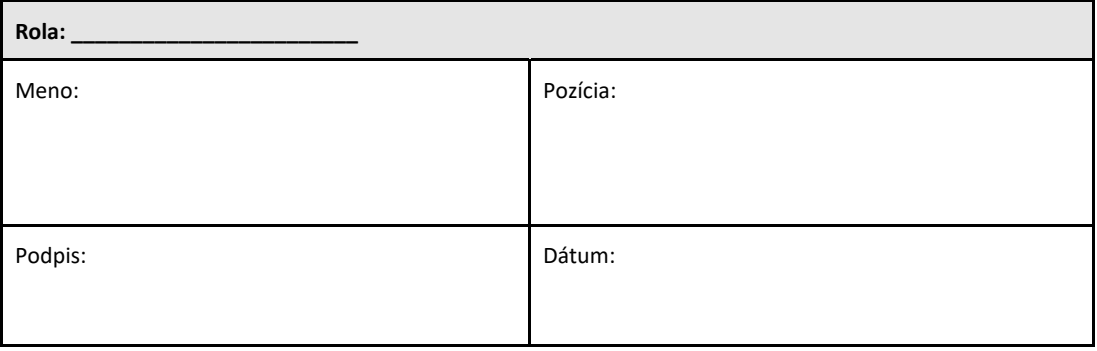

### 2.5.4 Dokumentácia o školení o tomto verifikačnom protokole systému

V **časti 7 Prílohy** zdokumentujte, že osoby uvedené v bode 2.5.3 Záznam personálu ako skúšači sú vyškolené o obsahu tohto protokolu.

## 2.6 Zoznam zásob potrebných na vykonanie tohto verifikačného protokolu systému

Kompletný zoznam zásob potrebných na vykonanie tohto protokolu je uvedený v tabuľke 7. Žiadny z materiálov nesmie obsahovať interferujúce glukány. Sklo sa musí depyrogenovať suchým teplom aspoň 7 hodín pre teplota minimálne 235 °C (alebo v rámci validovaného ekvivalentu) na to, aby bolo vhodné na použitie.

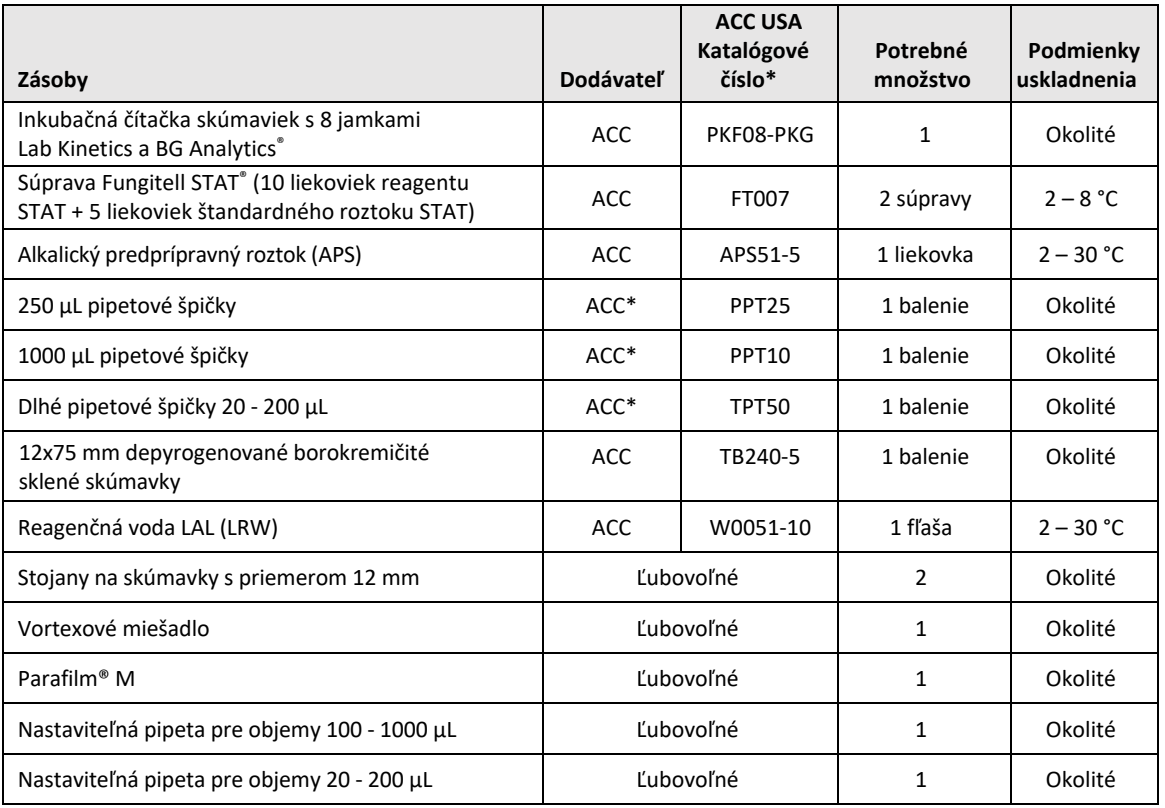

#### *Tabuľka 7. Potrebné zásoby*

\*Alebo ekvivalent dostupný od regionálneho autorizovaného dodávateľa

### 2.7 Postup

Dodržiavajte nižšie uvedený postup v uvedenom poradí. Testovacie prípady v každej časti sú poskytované pre vytvorenie objektívnych dôkazov, že prístroj PKF08 a softvér BG Analytics® spĺňajú požadované špecifikácie.

- Personál vykonávajúci alebo kontrolujúci každú časť tohto protokolu musí vyplniť záznam personálu v bode 2.5.3 Záznam personálu.
- Personál vykonávajúci tento protokol musí vyplniť všetky časti tohto protokolu, pokiaľ nie sú zaznamenané ako N/A v tabuľke 4.
- Oprávnená osoba môže v každej časti identifikovať, zaznamenať a vhodne zdôvodniť, ak je niektorý testovací prípad N/A.
- Personál vykonávajúci tento protokol musí vykonať všetky testovacie prípady v rámci príslušnej časti okrem tých, ktoré sú zaznamenané ako N/A.
- Personál vykonávajúci tento protokol musí zhromaždiť objektívne dôkazy podľa stanovené v postupe každého testovacieho prípadu a zdokumentovať spozorované dôkazy.
- Personál vykonávajúci tento protokol musí vytlačiť všetky objektívne dôkazy stanovené v očakávaných výsledkov (snímky obrazovky, správy atď.), označiť ich referenčným číslom a uložiť v **časti 7 Príloha**.
- Personál vykonávajúci tento protokol musí pre každý testovací prípad zdokumentovať stav ÚSPEŠNÝ alebo NEÚSPEŠNÝ (okrem prípadov N/A).
- Personál vykonávajúci tento protokol musí zaznamenať každú nezrovnalosť od očakávaných výsledkov do správy o nezrovnalostiach a musí vyplniť správu v **časti 7 Prílohy**.
- Personál vykonávajúci tento protokol musí pri riešení problému dodržiavať predschválenú správu o riešení problému a musí vyplniť správu v **časti 7 Prílohy**.
- Oprávnená osoba musí skontrolovať, podpísať a datovať každý testovací prípad vrátane objektívnych dôkazov, správy o nezrovnalostiach a správy o riešení problému (ak existujú). Správa o nezrovnalostiach a správa o riešení problému sa musia zohľadniť pri rozhodovaní o stave dotknutého testovacieho prípadu.
- Oprávnená osoba musí identifikovať a pripraviť testovací prípad pre ďalšie testovanie (ak existuje). Testovacie prípady na dodatočné testovanie sa musia uložiť v **časti 7 Prílohy**.
- Personál vykonávajúci tento protokol musí vyplniť, podpísať a datovať bod 6.1 Záverečná verifikačná správa.
- Dve oprávnené osoby musia skontrolovať a schváliť každú príslušnú časť tohto protokolu.
- Údržba verifikovaného systému (napr. rekalibrácia prístroja PKF08, vyčistenie databázy alebo inovácia softvéru BGA) sa môže sledovať a uložiť v **časti 7 Prílohy.**
- Oprávnená osoba musí založiť hotový verifikačný protokol systému na miesto uvedené v bode 2.9 Miesto hotového verifikačného protokolu systému.

## 2.8 Akceptačné kritériá

- Každý príslušný testovací prípad musí byť ÚSPEŠNÝ na to, aby bola časť tohto protokolu považovaná za spĺňajúcu. Samostatný testovací prípad, ktorý je zaznamenaný ako NEÚSPEŠNÝ, znamená nesplnenie celej časti, pokiaľ to oprávnená osoba nezdôvodnila ináč.
- Testovací prípad, ktorý je zaznamenaný ako NEÚSPEŠNÝ, sa nemôže vykonať znova bez zdokumentovanej správy o nezrovnalostiach a správy o riešení problému, ktoré musí predschváliť oprávnená osoba a musia sa priložiť k **časti 7 Prílohy**.
- Každá príslušná časť tohto protokolu musí spĺňať potrebné špecifikácie na to, aby mohol byť verifikačný protokol systému ÚSPEŠNÝ. Rozhodnutie treba zaznamenať v **časti 6 Záverečná verifikačná správa**.

### 2.9 Miesto pre vyplnený verifikačný protokol systému

Verifikačný protokol systému sa po vyplnení a kontrole uloží na mieste:

## 2.10 Kontrola a schválenie

Táto hotová **časť 2,** označená ako **plán verifikácie systému** tohto verifikačného protokolu systému primerane opisuje, ako zdokumentovať to, že inkubačná čítačka skúmaviek s 8 jamkami Lab Kinetics a softvér BG Analytics® spĺňajú zamýšľaný účel a funkciu.

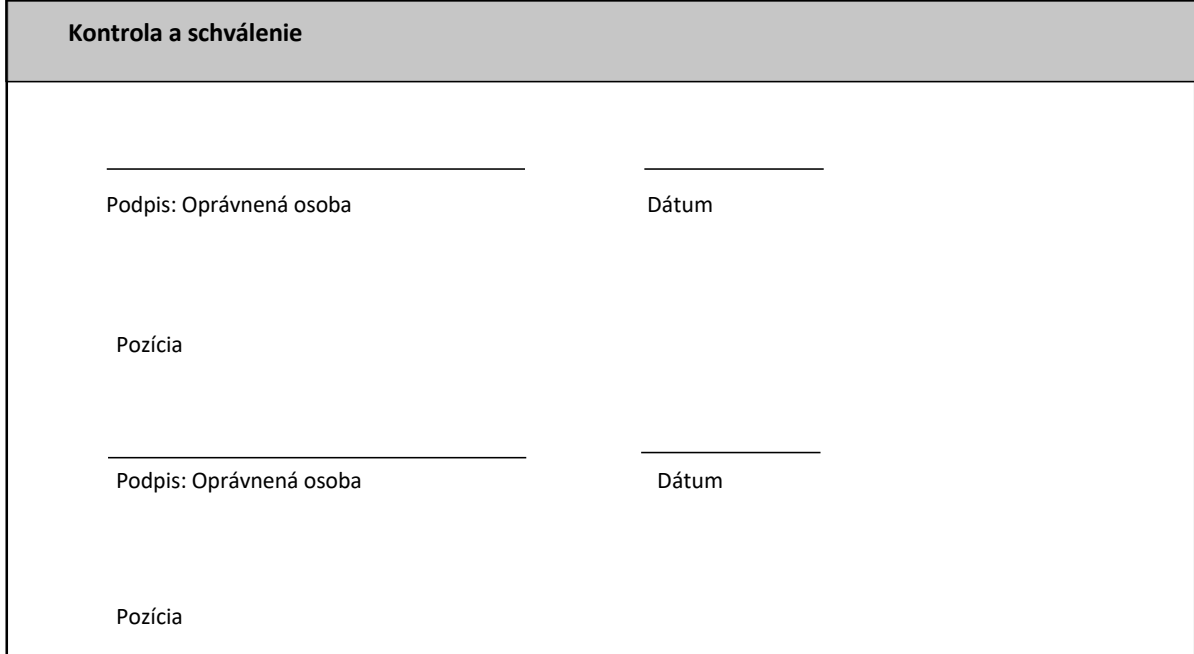

## 3 Kvalifikácia na inštaláciu inkubačnej čítačky skúmaviek s 8 jamkami Lab Kinetics

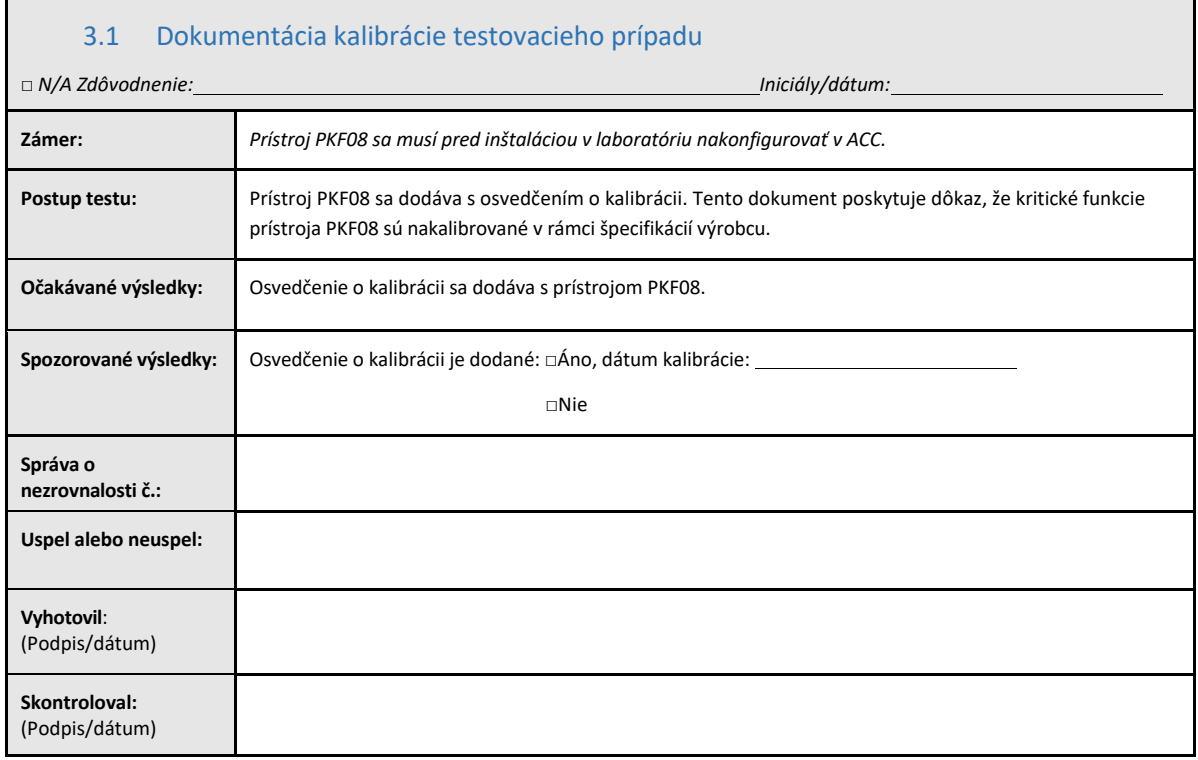

## 3.2 Nastavenie inkubačnej čítačky skúmaviek s 8 jamkami Lab Kinetics

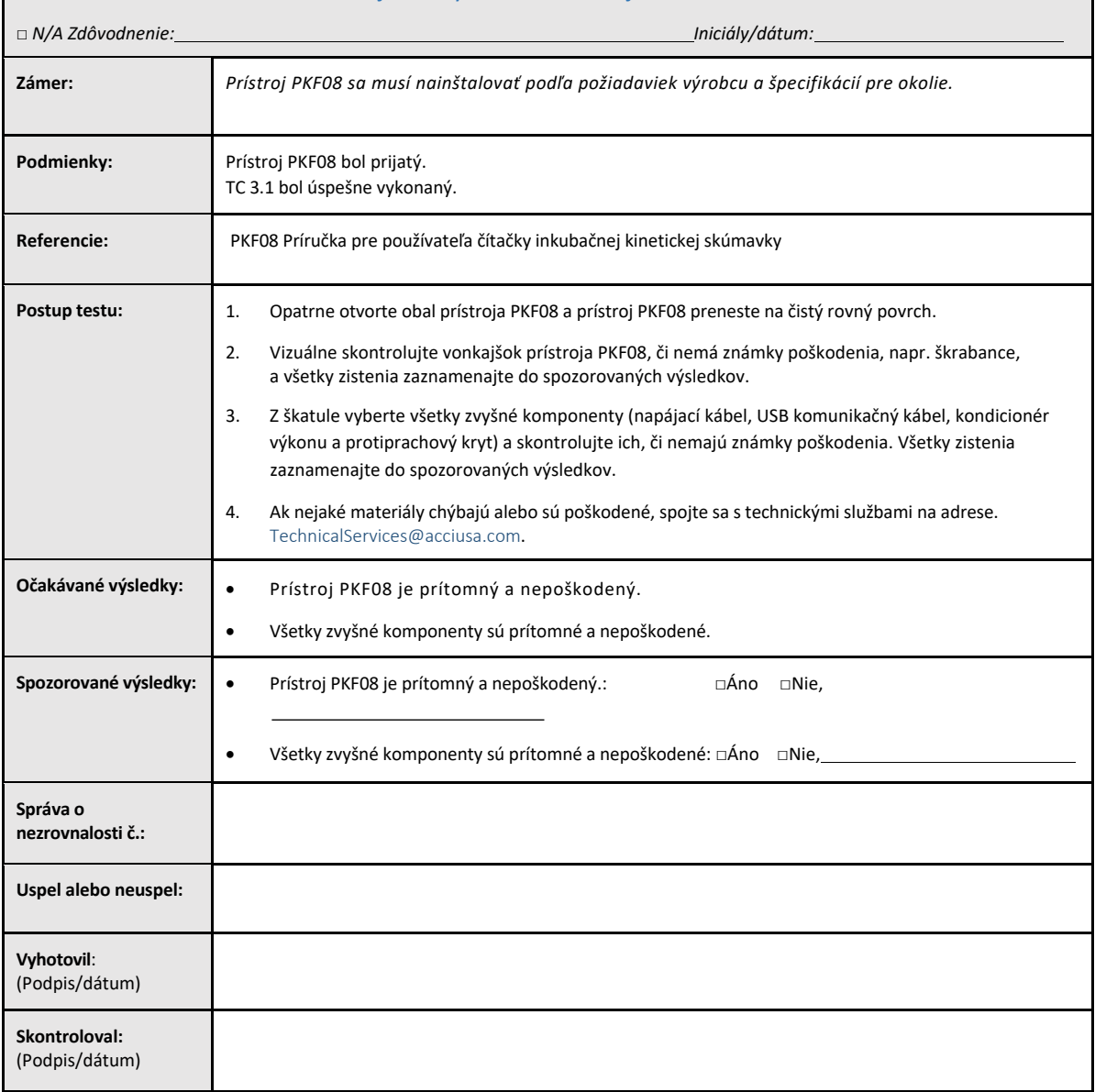

## 3.3 Testovací prípad inkubačnej čítačky skúmaviek s 8 jamkami Lab Kinetics

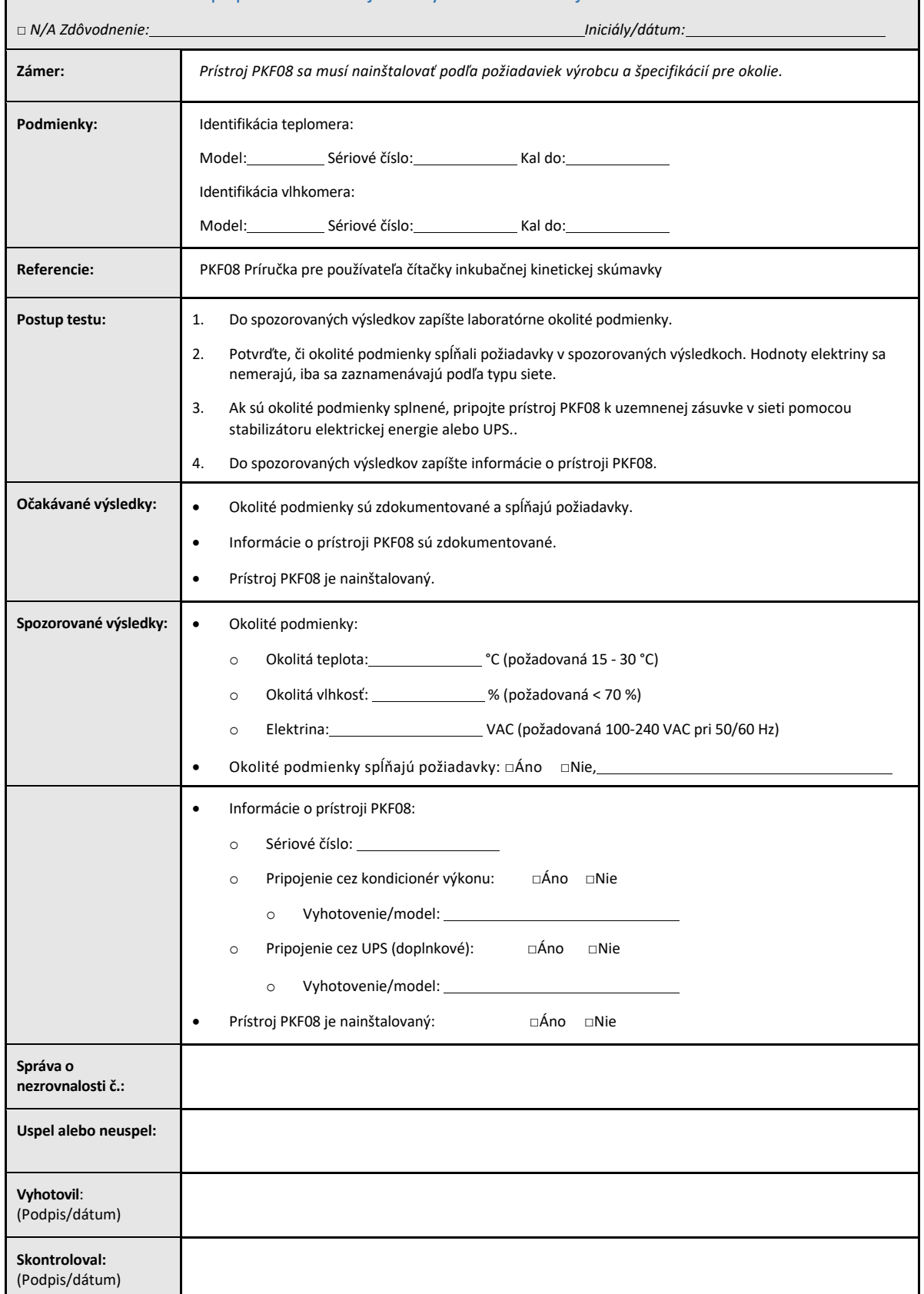

## 3.4 Vyhodnotenie testovacieho prípadu inkubačnej čítačky skúmaviek s 8 jamkami Lab Kinetics

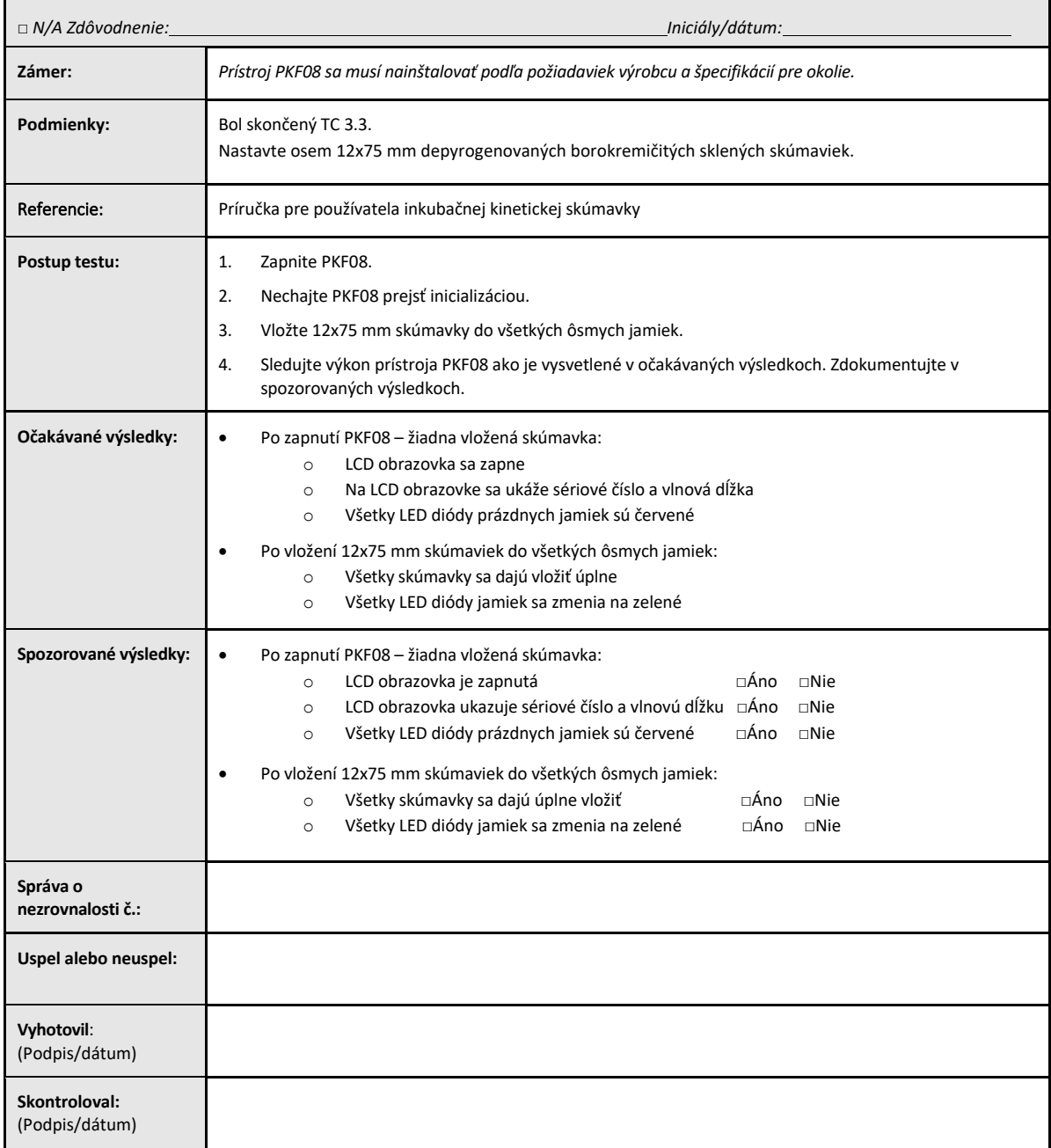

## 3.5 Verifikácia teploty testovacieho prípadu inkubačnej čítačky skúmaviek s 8 jamkami Lab Kinetics

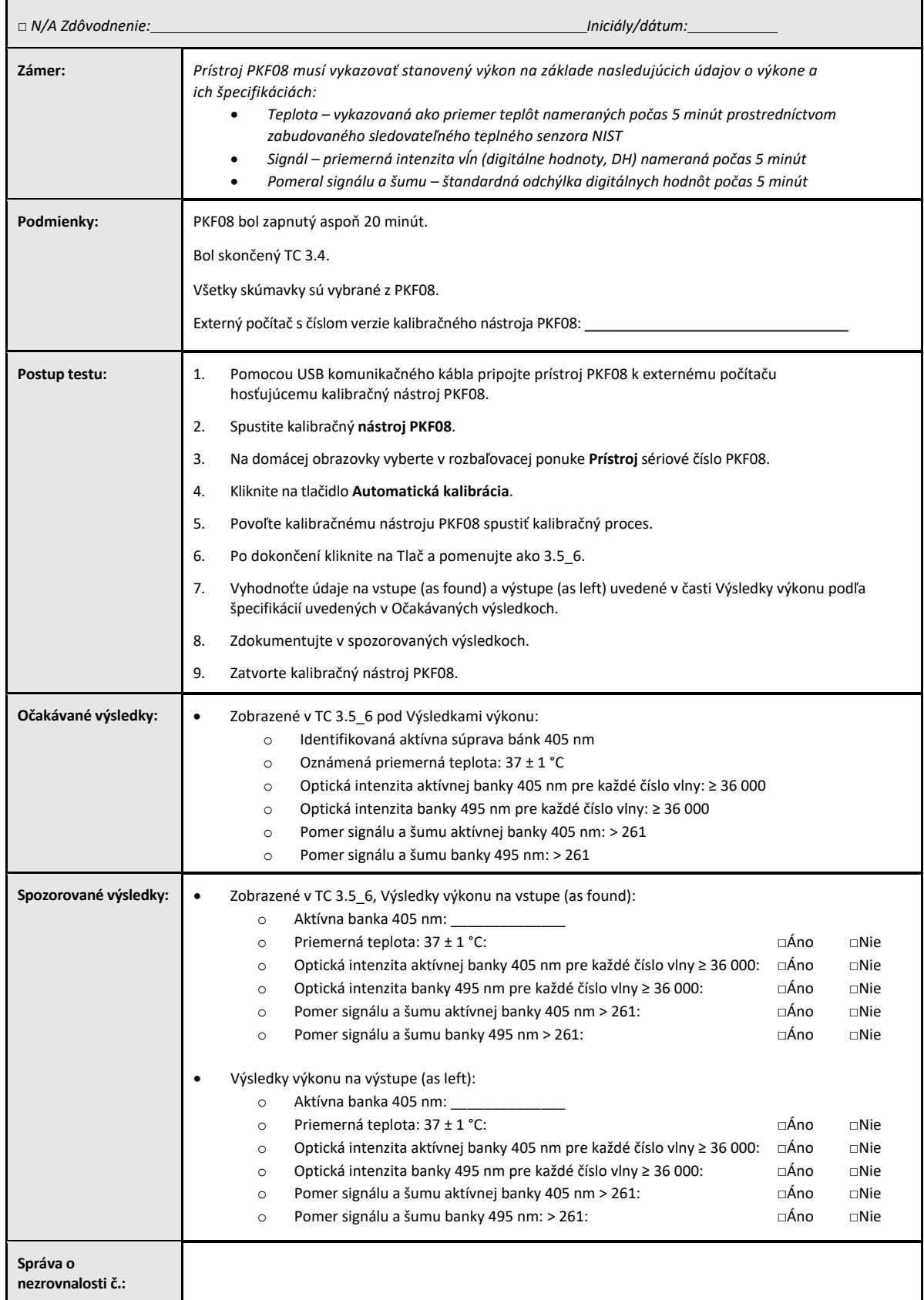

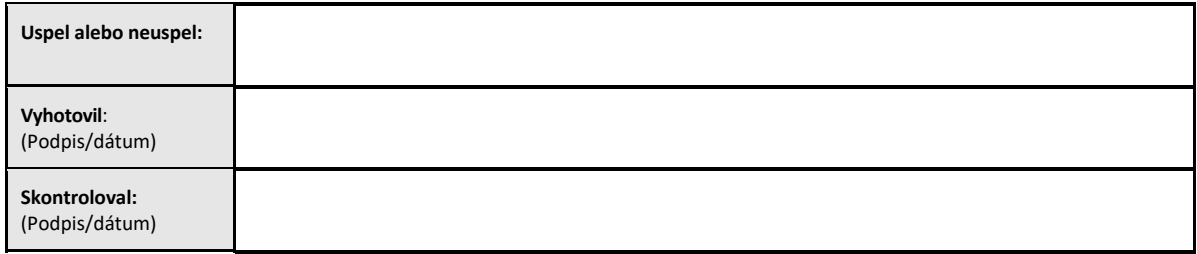

## 3.6 3.6 Kontrola a schválenie

Táto vyplnená časť 3, identifikovaná ako Kvalifikácia na inštaláciu inkubačnej čítačky skúmaviek s 8 jamkami **Lab Kinetics** , dokumentuje, že prístroj PKF08 úspešne prešiel všetkým testovaním špecifikovaných procesov, na ktoré je určený.

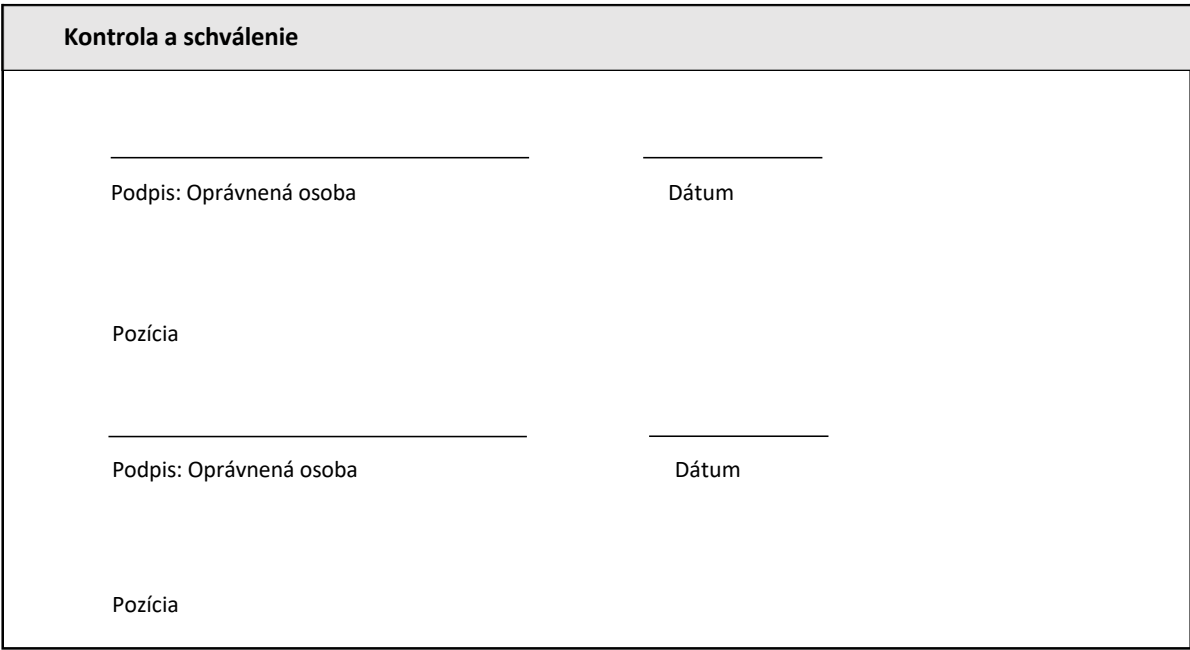

## 4 Kvalifikácia inštalácie softvéru BG Analytics®

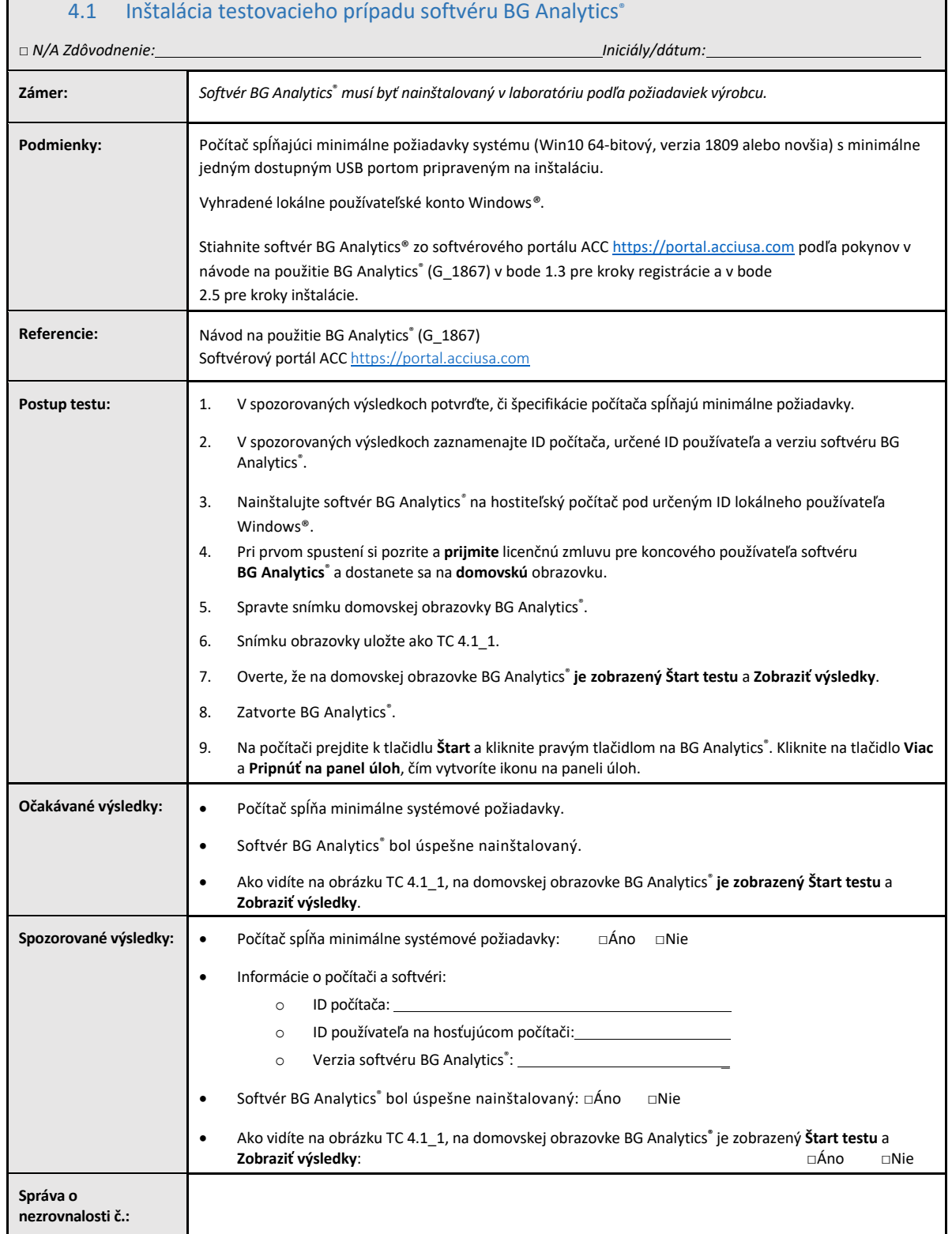

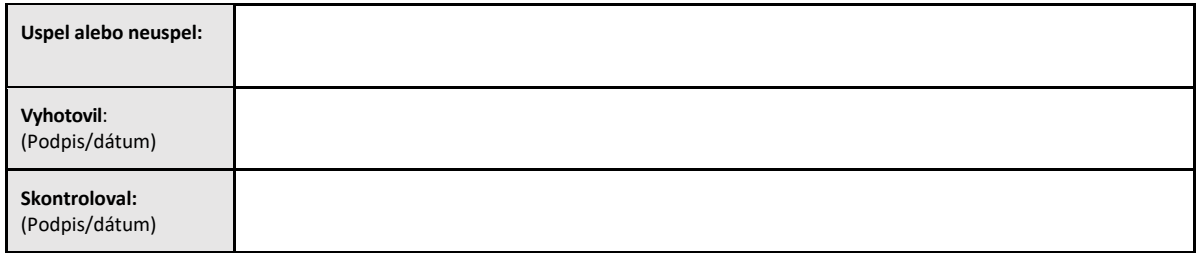

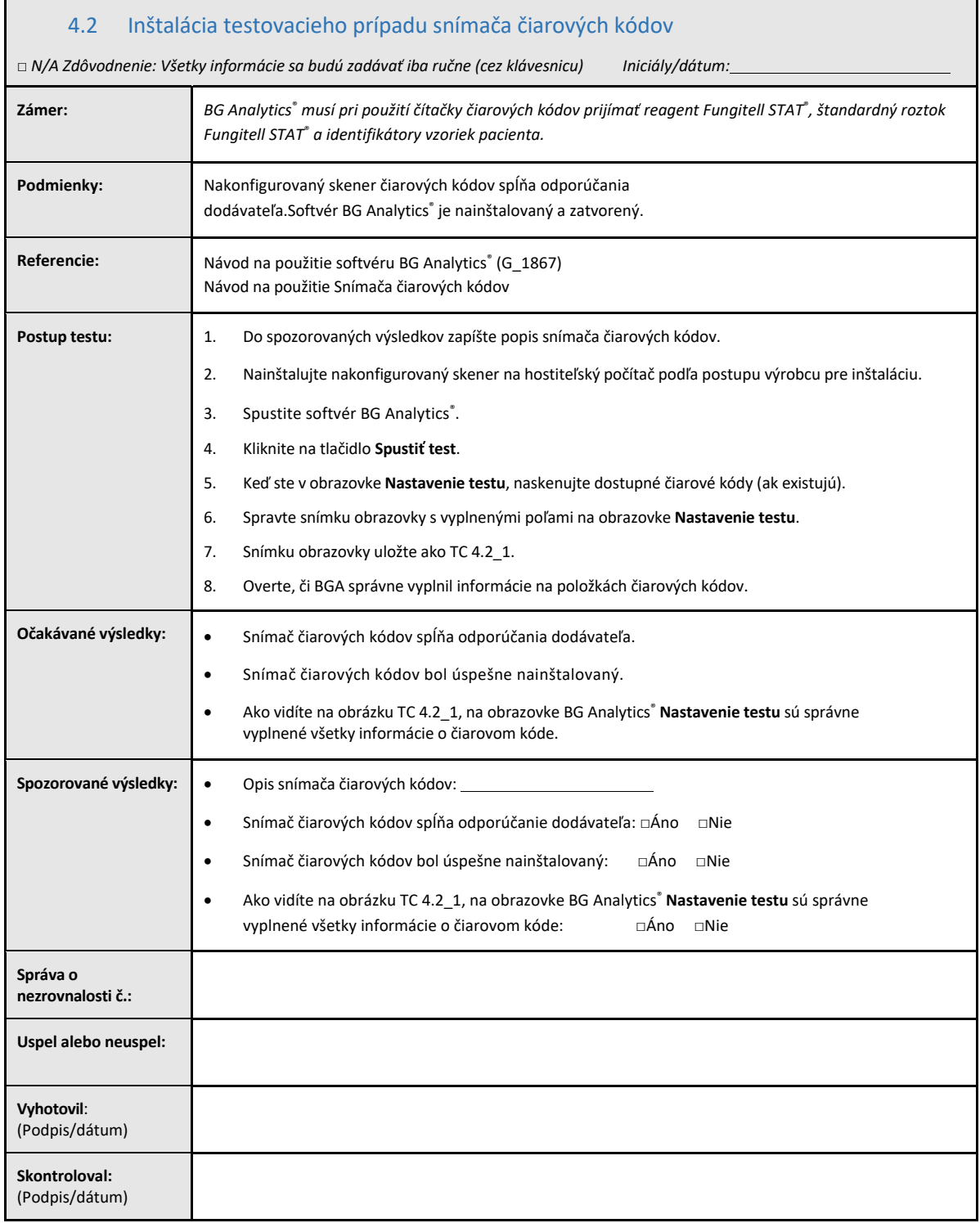

## 4.3 Kontrola a schválenie

Táto vyplnená **časť 4** identifikovaná ako **Kvalifikácia na inštaláciu softvéru BG Analytics**® **dokumentuje**, že softvér je správne nainštalovaný a že úspešne prešiel všetkým testovaním špecifikovaných procesov, na ktoré je určený.

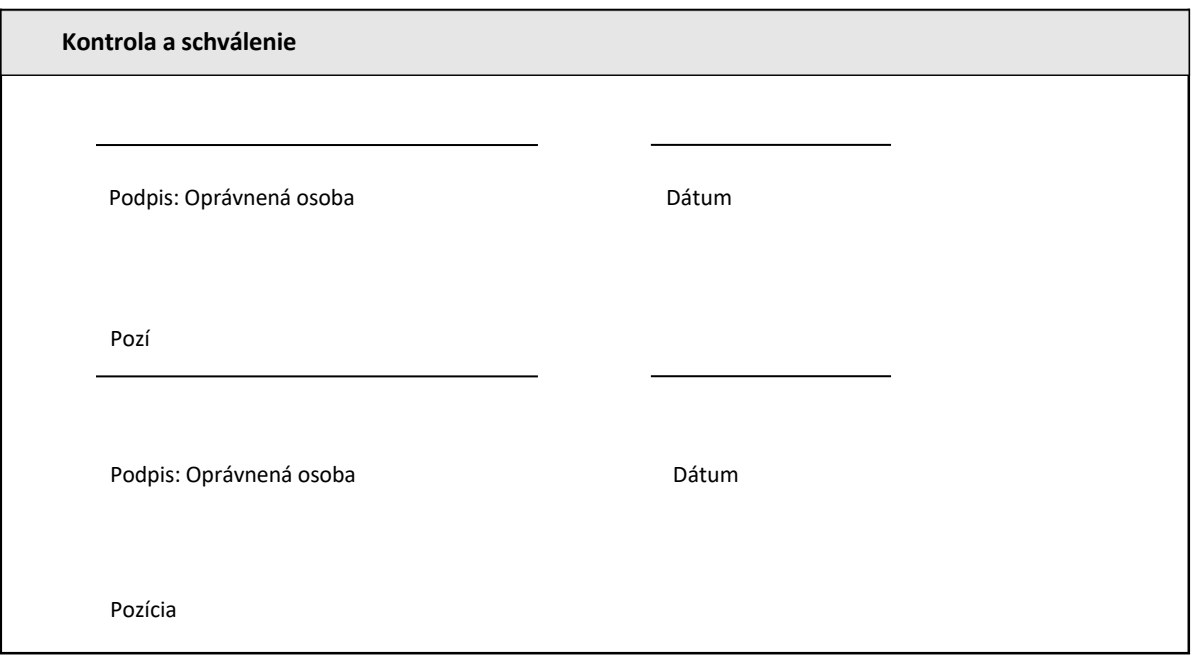

## 5 Prevádzková kvalifikácia inkubačnej čítačky skúmaviek s 8 jamkami Lab Kinetics a softvéru **BG Analytics®**

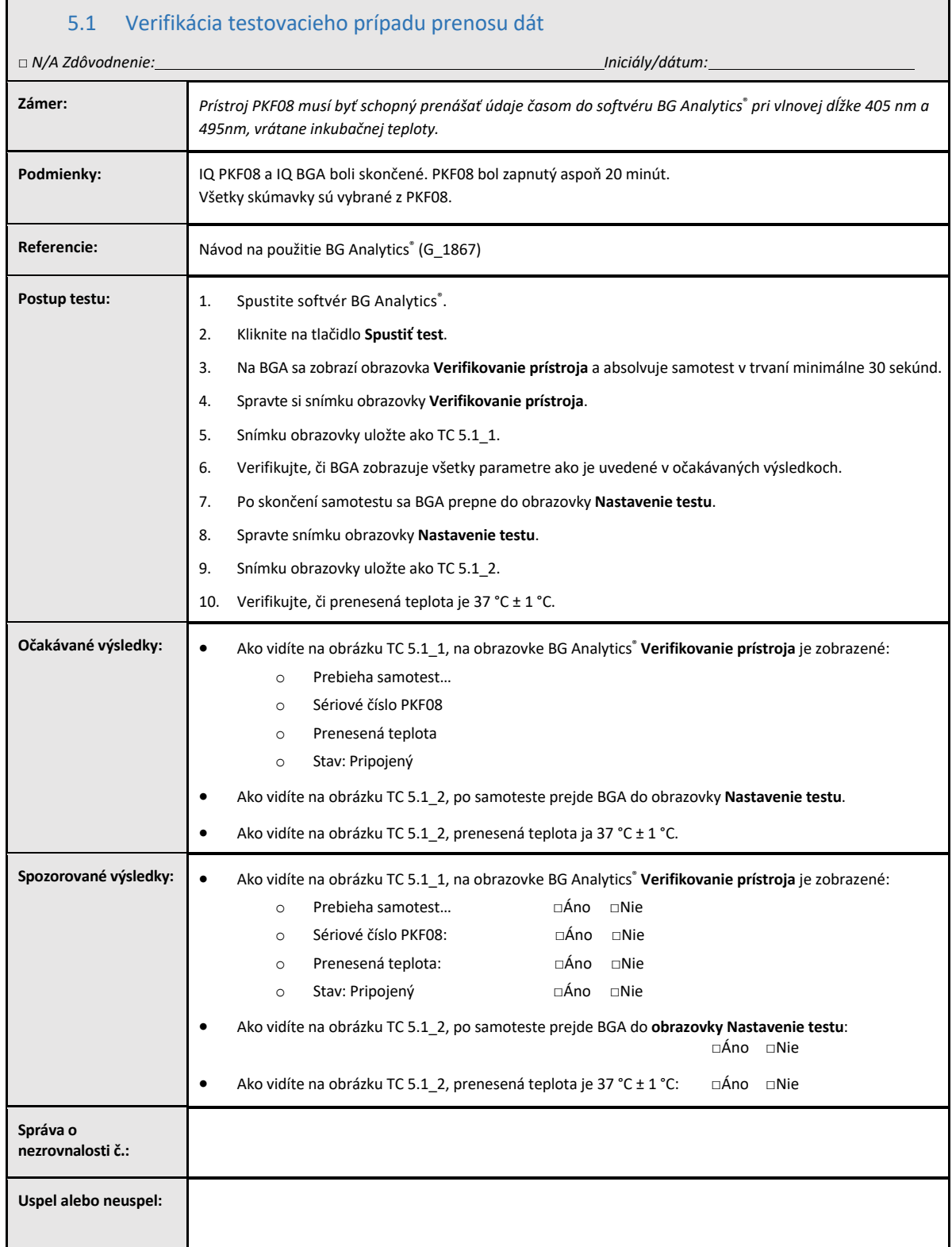

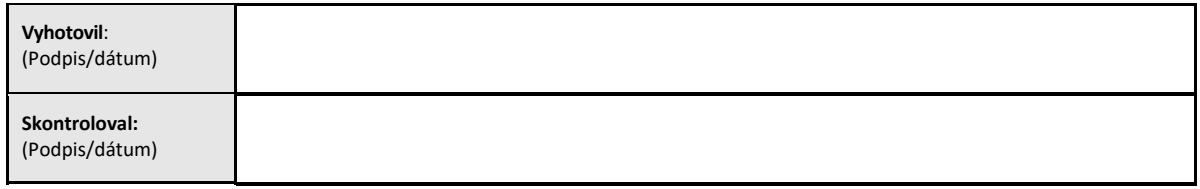

## 5.2 Verifikácia testovacieho prípadu zozbierania, uloženia, analýzy a doručenie výsledku testov

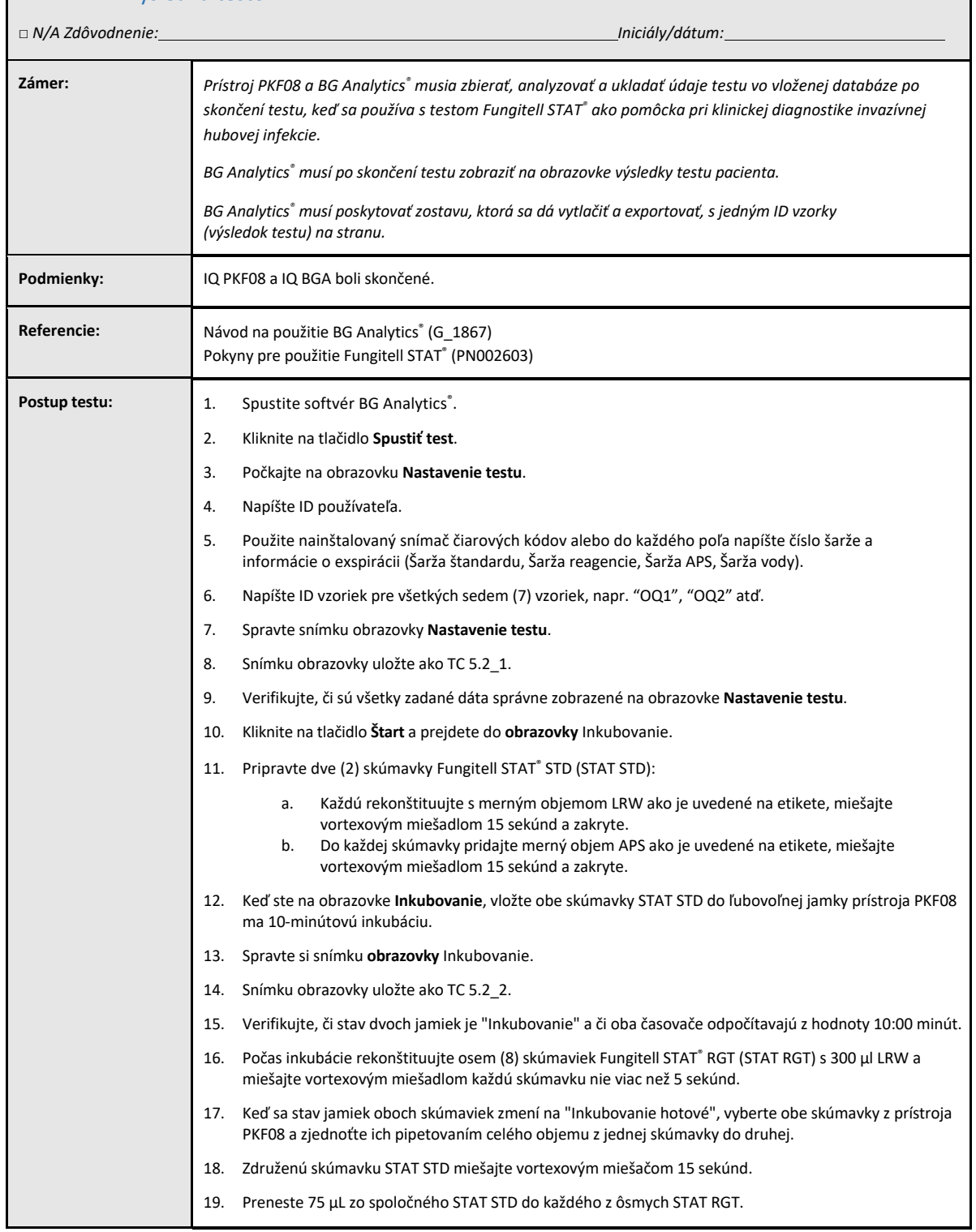

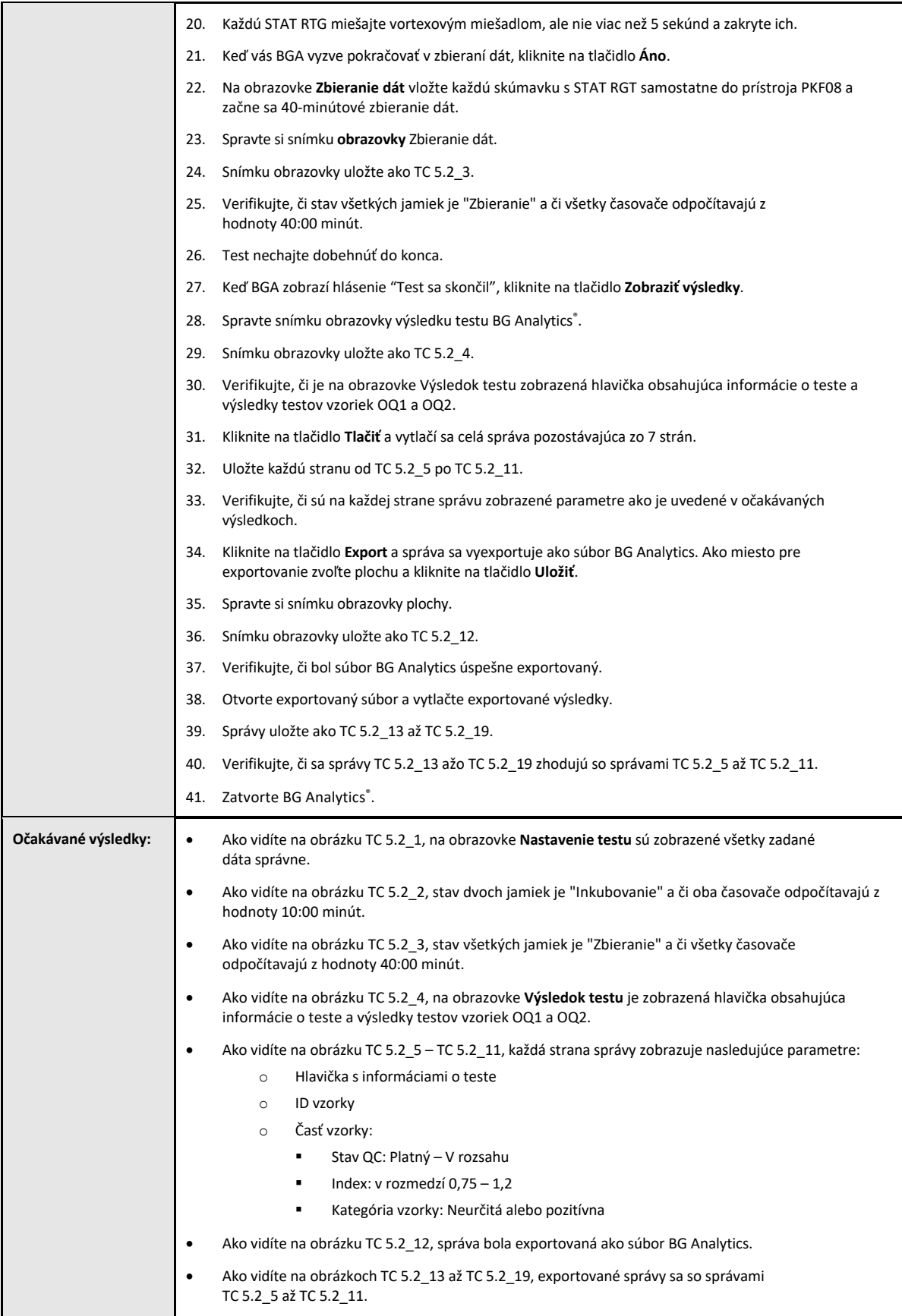

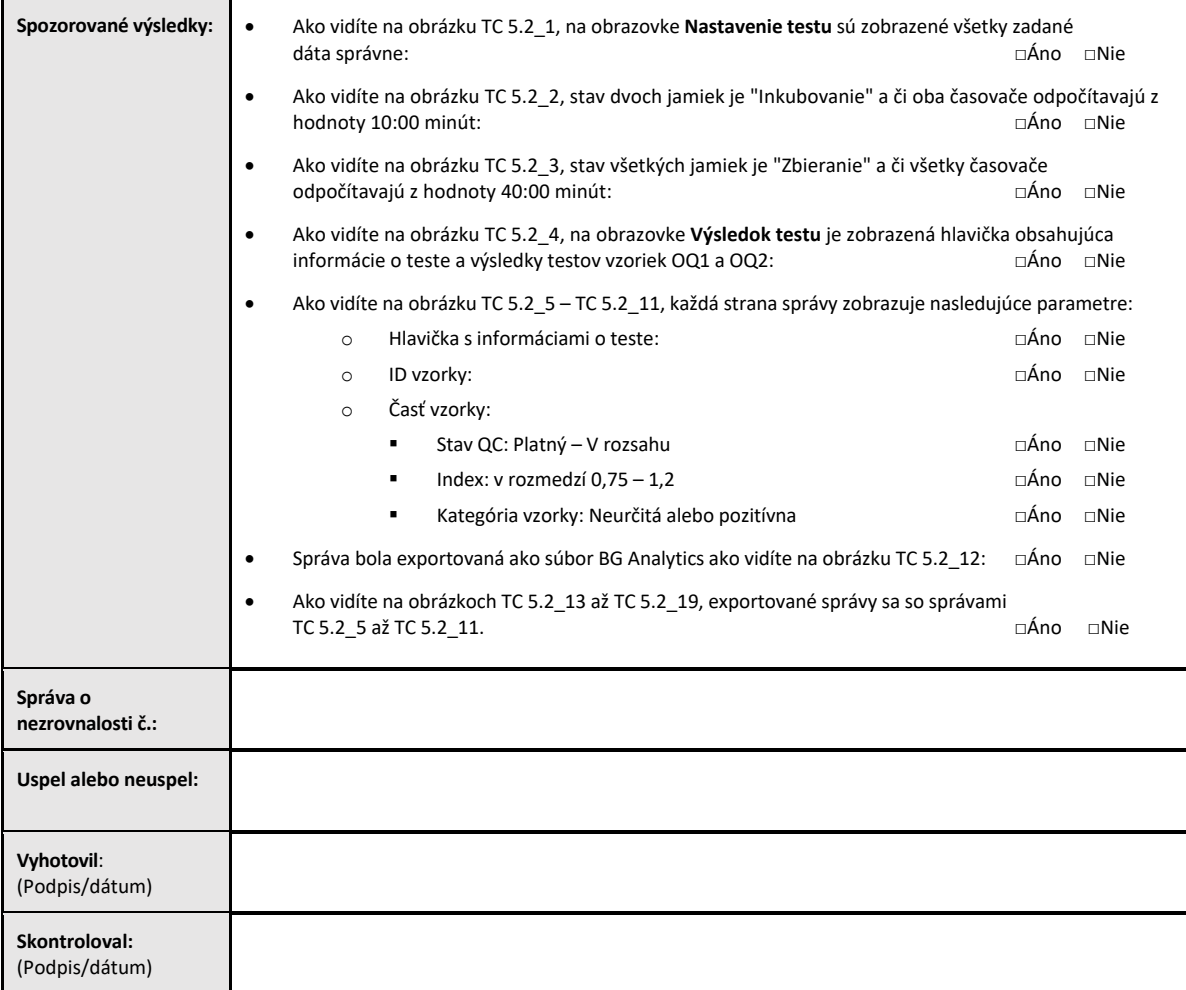

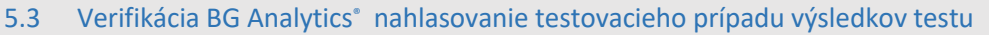

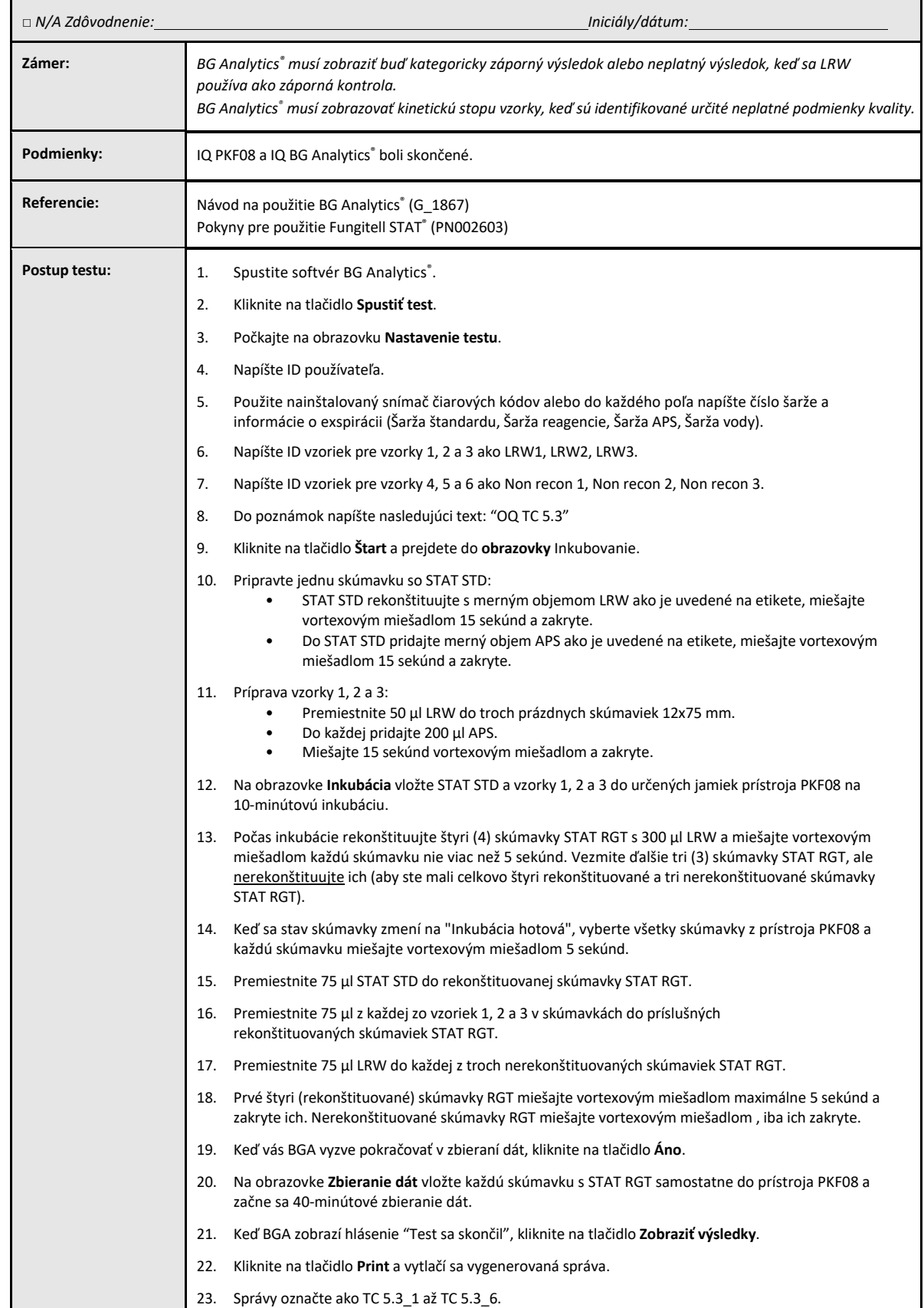

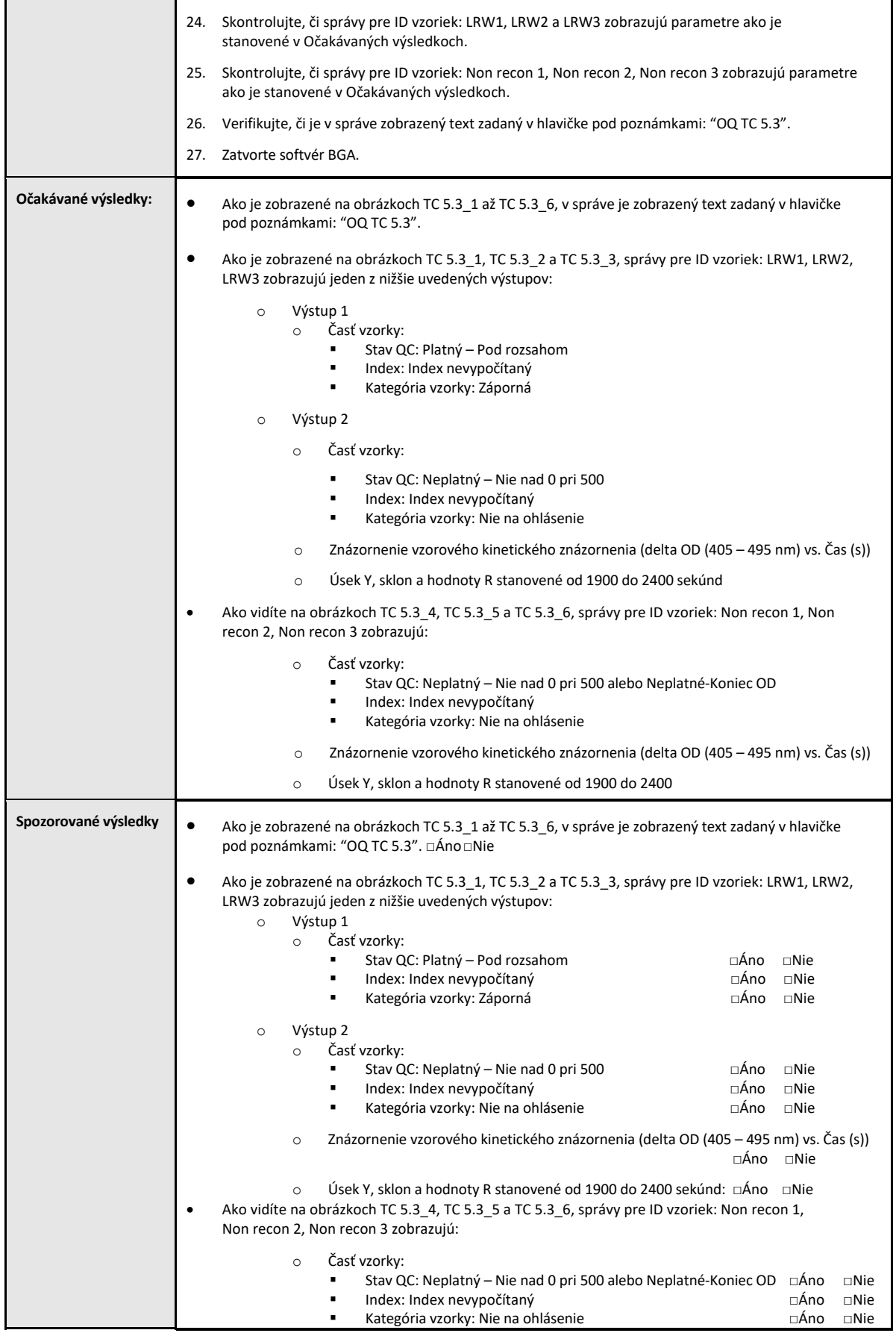

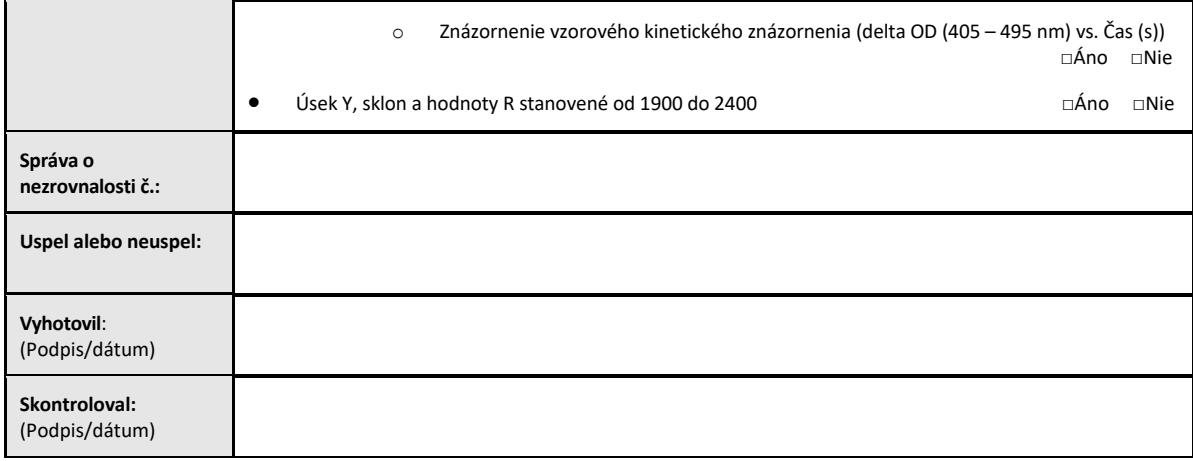

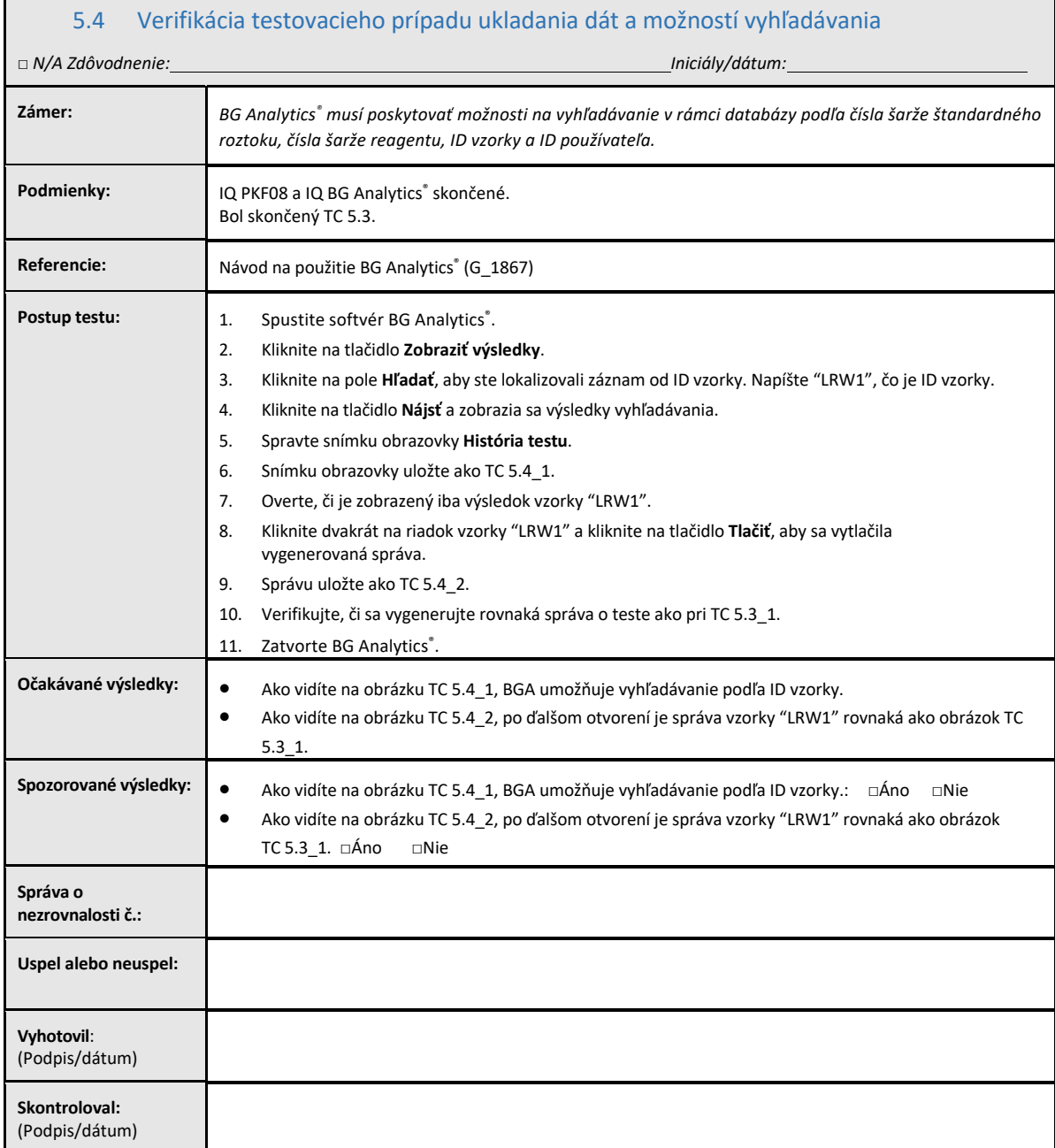

Г

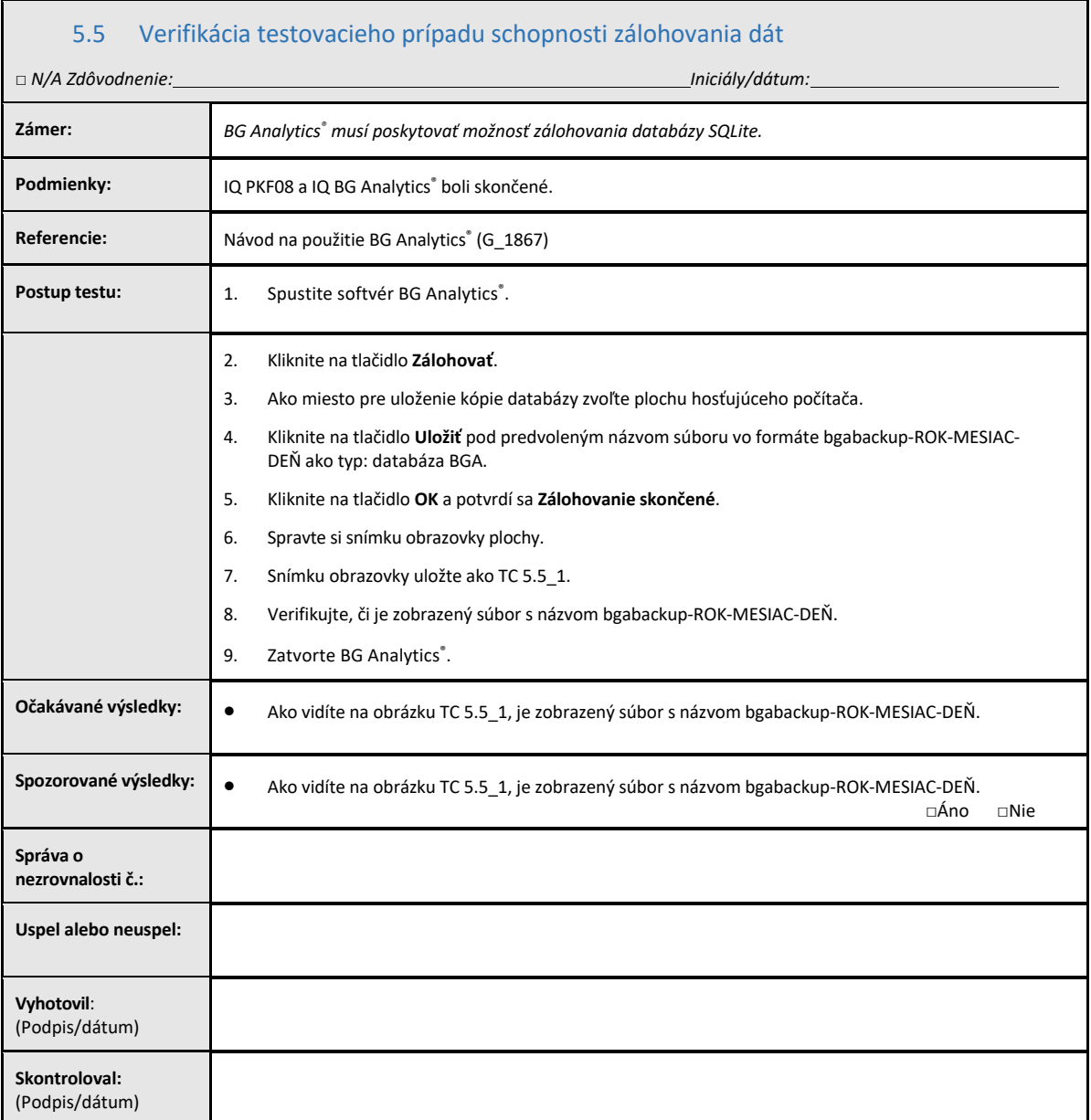

## 5.6 Kontrola a schválenie

Táto vyplnená časť 5, identifikovaná ako Kvalifikácia na prevádzkuinkubačnej čítačky skúmaviek s 8 jamkami Lab **Kinetics a softvéru BG Analytics**® **,** dokumentuje,že systémprešiel všetkýmurčenýmtestovaníma bude pri použití na účely, na ktoré je určený, bude podávať správny výkon.

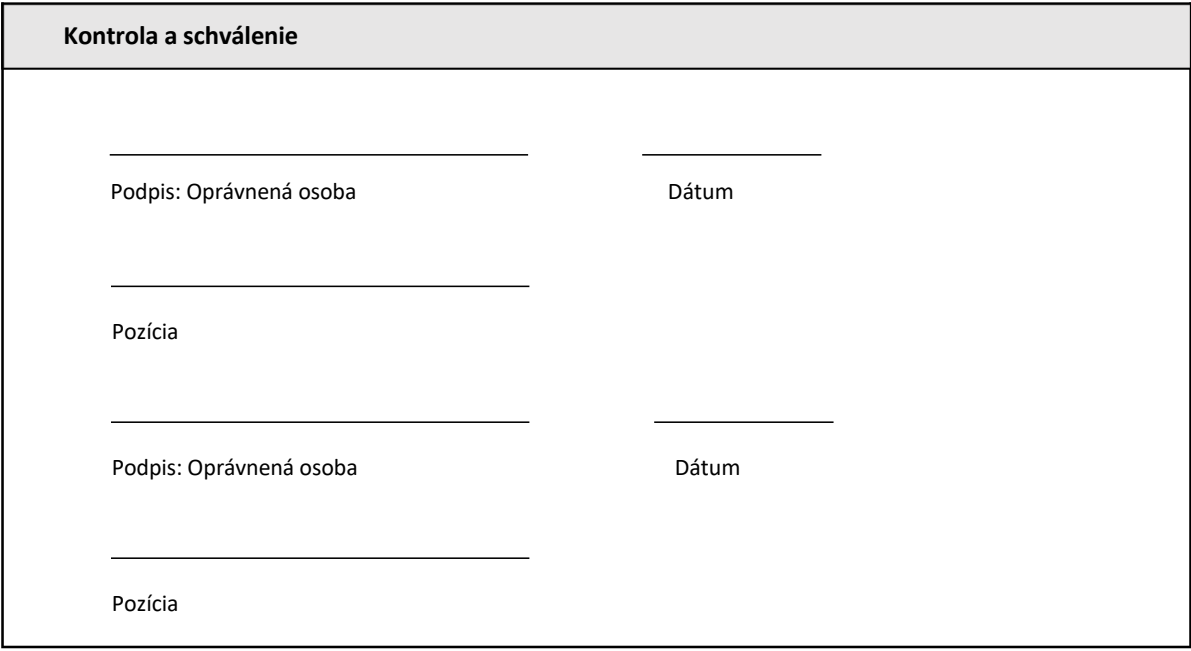

## 6 Záverečná verifikačná správa

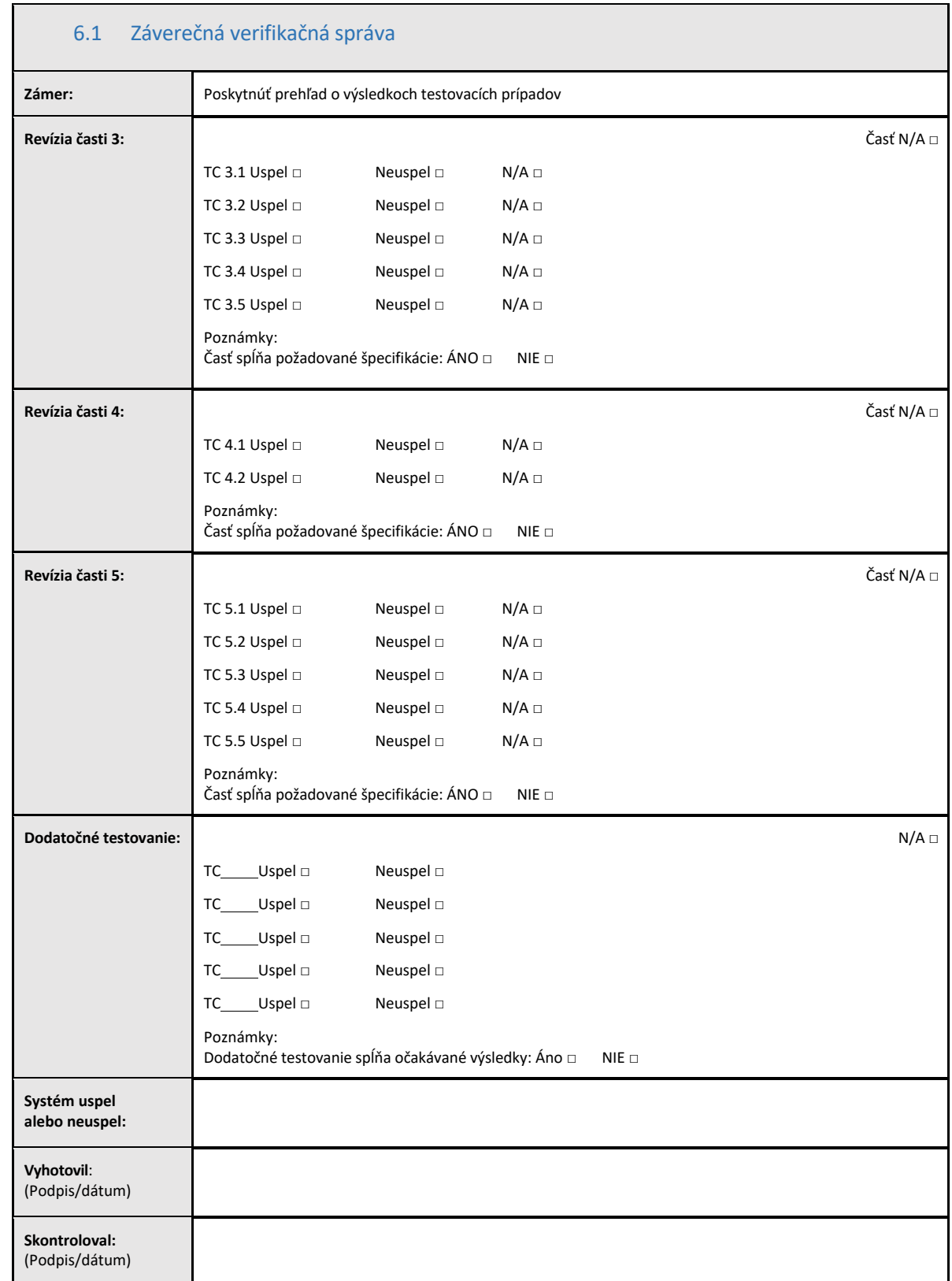

## 6.2 Kontrola a schválenie

Táto vyplnená **časť 6**, identifikovaná ako **Záverečná verifikačná správa,** dokumentuje, že inkubačná čítačka skúmaviek s 8 jamkami Lab Kinetics a softvér BG Analytics® prešli všetkým určeným testovaním vo verifikačnom protokole systému a že pri použití na účely, na ktoré je určená, bude podávať správny výkon.

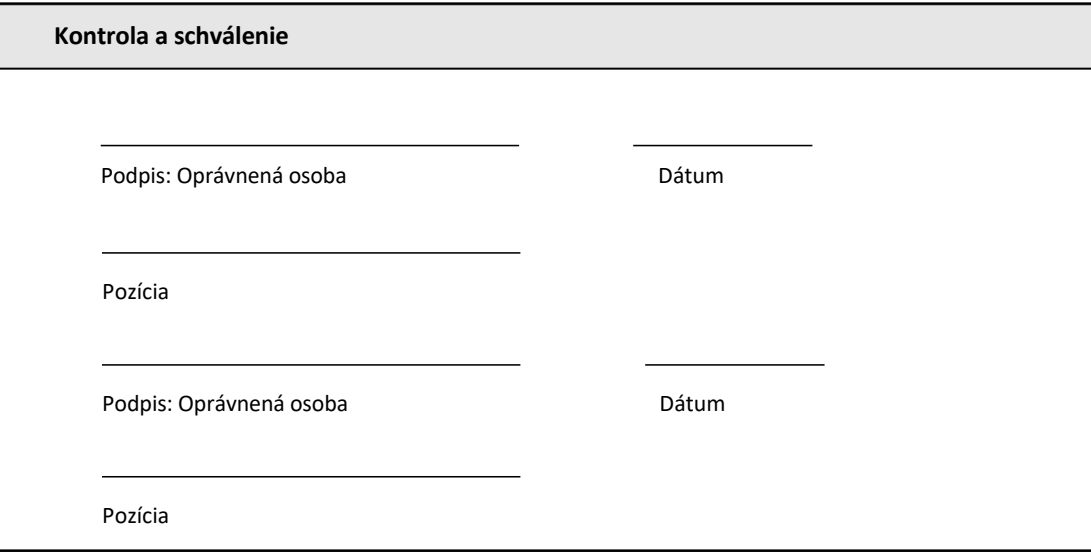

## 7 Prílohy

7.1 Záznamy o školeniach

## 7.2 Objektívne dôkazy

## 7.3 Dodatočné testovanie

## 7.4 Správa o nezrovnalosti

## 7.5 Správa o riešení problému

7.6 Údržba

## **Kontaktné informácie**

## **Sídlo korporátnej spoločnosti**

**Associates of Cape Cod, Inc.** 124 Bernard E. Saint Jean Drive East Falmouth, MA 02536‐4445 USA Tel: (888) 395‐2221 alebo (508) 540‐3444 Fax: (508) 540‐8680 E‐mail: custservice@acciusa.com www.acciusa.com

## **Spojené kráľovstvo**

**Associates of Cape Cod Int'l., Inc.** Deacon Park, Moorgate Road Knowsley, Liverpool L33 7RX United Kingdom Tel: (44) 151–547–7444 Fax: (44) 151–547–7400 E‐mail: info@acciuk.co.uk www.acciuk.co.uk

## **Európa**

**Spolupracovníci s Cape Cod Europe GmbH** Opelstrasse 14 D‐64546 Mörfelden‐Walldorf Germany Tel: (49) 61 05–96 10 0 Fax: (49) 61 05–96 10 15 E‐mail: service@acciusa.de www.acciusa.de

Poznámka: vážny incident, ku ktorému došlo vo vzťahu k pomôcke, sa musí nahlásiť výrobcovi a príslušnému úradu členského štátu, v ktorom používateľ a/alebo pacient pôsobí.

## **Použité symboly**

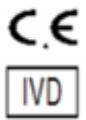

Označuje súlad s požiadavkami všetkých príslušných smerníc EU

In Vitro diagnostické zariadenie

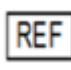

Názov modelu produktu

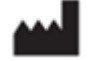

Výrobca

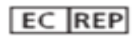

EU Reprezentačný

### **História revízií**

Rev 2: Pridané časti Postup pre sťahovanie, Oprávnený zástupca, História revízií a Použité symboly. Upravený bod 5.3. Malé vysvetlenia a formátovanie. Aktualizovaný názov dokumentu v rámci systému kvality.

Rev. 3: Upravené časti 2.3, 3.4 a 3.5 týkajúce sa použitia nového kalibračného nástroja PKF08.

Rev. 4: Odstránený autorizovaný zástupca, meno a adresa zástupcu pre ES.